NASA Technical Memorandum 4442

# Variational Trajectory Dptimization Tool Set

**Technical Description and User's Manual** 

Robert R. Bless, Eric M. Queen,
 Michael D. Cavanaugh, Todd A. Wetzel
 and Daniel D. Moerder

JULY 1993

(NASA-TM-4442) VARIATIONAL TRAJECTORY OPTIMIZATION TOOL SET: TECHNICAL DESCRIPTION AND USER'S MANUAL (NASA) 59 p

N93-32381

**Unclas** 

H1/18 0175539

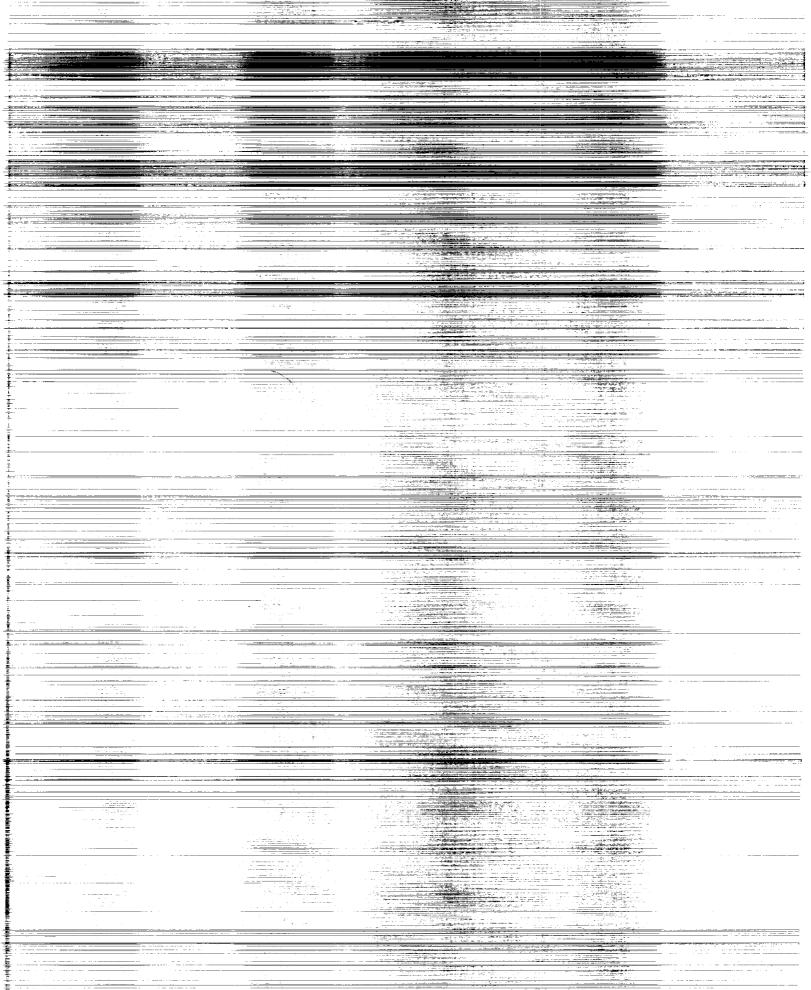

\_\_\_\_\_

-----

## NASA Technical Memorandum 4442

# Variational Trajectory Optimization Tool Set

## Technical Description and User's Manual

Robert R. Bless Lockheed Engineering & Sciences Company Hampton, Virginia

Eric M. Queen Langley Research Center Hampton, Virginia

Michael D. Cavanaugh George Washington University Hampton, Virginia

Todd A. Wetzel Iowa State University Ames, Iowa

Daniel D. Moerder Langley Research Center Hampton, Virginia

# NASA

National Aeronautics and Space Administration

Office of Management

Scientific and Technical Information Program

1993

The use of trademarks or names of manufacturers in this report is for accurate reporting and does not constitute an official endorsement, either expressed or implied, of such products or manufacturers by the National Aeronautics and Space Administration.

ŧ

1

### Contents

. . . . . . .

| List of Figures                                                                                                    | iv                                                                               |
|----------------------------------------------------------------------------------------------------|----------------------------------------------------------------------------------|
| Abstract                                                                                                    | 1                                                                                |
| Introduction                                                                                                    | 1                                                                                |
| Background                                                                                                    | 1                                                                                |
| What Is the VTOTS?                                                                                                    | 2                                                                                |
| VTOTS Software                                                                                                    | 3                                                                                |
| Capabilities                                                                                                    | 3                                                                                |
| Purpose and Overview of Report                                                                                                    | 4                                                                                |
| Symbols                                                                                                    | 4                                                                                |
| Technical Description of Methods                                                                                                    | 5                                                                                |
| Generalized Optimal Control Problem                                                                                                    | 5                                                                                |
| Finite-Element Method                                                                                                    | 8                                                                                |
| Shooting Method                                                                                                    | 9                                                                                |
| Concluding Remarks                                                                                                    | 11                                                                               |
| Appendix A—User's Manual                                                                                                    | 12                                                                               |
|                                                                                                    | 12                                                                               |
| ······································                                                                                                    | 12<br>13                                                                         |
|                                                                                                    | 13                                                                               |
|                                                                                                    | 14                                                                               |
| <b>5 1 (1</b>                                                                                                    |                                                                                  |
|                                                                                                    | 15                                                                               |
| Time Scaling       1         The File Vtotsinfo.m       1                                                                                                    | 17                                                                               |
| Time Scaling       Image: Constraint of the second second se | 17<br>17                                                                         |
| Time Scaling       Image: Scaling       Image:                                                                                                    | 17                                                                               |
| Time Scaling       1         The File Vtotsinfo.m       1         Variables common to the finite-element and shooting algorithms       1         Finite-element variables       1         Shooting variables       1                                                                                                    | 17<br>17<br>17                                                                   |
| Time Scaling       Image: Constraint of the second of the second of the se | 17<br>17<br>17<br>19                                                             |
| Time Scaling       1         The File Vtotsinfo.m       1         Variables common to the finite-element and shooting algorithms       1         Finite-element variables       1         Shooting variables       1         Overview of Problem Setup       2         Solution Method Options       2                                                                                                    | 17<br>17<br>17<br>19<br>20                                                       |
| Time Scaling       1         The File Vtotsinfo.m       1         Variables common to the finite-element and shooting algorithms       1         Finite-element variables       1         Shooting variables       1         Overview of Problem Setup       2         Solution Method Options       2         Output       2                                                                                                    | 17<br>17<br>17<br>19<br>20<br>20                                                 |
| Time Scaling       1         The File Vtotsinfo.m       1         Variables common to the finite-element and shooting algorithms       1         Finite-element variables       1         Shooting variables       1         Overview of Problem Setup       1         Solution Method Options       2         Output       2         Program Diagnostics       2                                                                                                    | 17<br>17<br>17<br>19<br>20<br>20<br>20                                           |
| Time Scaling       1         The File Vtotsinfo.m       1         Variables common to the finite-element and shooting algorithms       1         Finite-element variables       1         Shooting variables       1         Overview of Problem Setup       1         Solution Method Options       2         Program Diagnostics       2         Helpful Hints       2                                                                                                    | 17<br>17<br>17<br>19<br>20<br>20<br>20<br>20                                     |
| Time Scaling       1         The File Vtotsinfo.m       1         Variables common to the finite-element and shooting algorithms       1         Finite-element variables       1         Shooting variables       1         Overview of Problem Setup       2         Solution Method Options       2         Program Diagnostics       2         Helpful Hints       2         Detailed Example       2                                                                                                    | 17<br>17<br>17<br>19<br>20<br>20<br>20<br>20<br>22<br>23                         |
| Time Scaling       1         The File Vtotsinfo.m       1         Variables common to the finite-element and shooting algorithms       1         Finite-element variables       1         Shooting variables       1         Overview of Problem Setup       1         Solution Method Options       2         Program Diagnostics       2         Helpful Hints       2         Detailed Example       2         Appendix B—Additional Example Files       3                                                                                                    | 17<br>17<br>17<br>19<br>20<br>20<br>20<br>20<br>22<br>23<br>24                   |
| Time Scaling       1         The File Vtotsinfo.m       1         Variables common to the finite-element and shooting algorithms       1         Finite-element variables       1         Shooting variables       1         Overview of Problem Setup       2         Solution Method Options       2         Output       2         Program Diagnostics       2         Helpful Hints       2         Detailed Example       2         Appendix B—Additional Example Files       3         The Unconstrained Double Integrator       3                                                                                                    | 17<br>17<br>17<br>19<br>20<br>20<br>20<br>20<br>22<br>23<br>24<br>34             |
| Time Scaling       1         The File Vtotsinfo.m       1         Variables common to the finite-element and shooting algorithms       1         Finite-element variables       1         Shooting variables       1         Overview of Problem Setup       1         Solution Method Options       2         Output       2         Program Diagnostics       2         Helpful Hints       2         Detailed Example       2         Appendix B—Additional Example Files       3         The Unconstrained Double Integrator       3                                                                                                    | 17<br>17<br>17<br>19<br>20<br>20<br>20<br>20<br>22<br>23<br>24<br>34<br>34       |
| Time Scaling       1         The File Vtotsinfo.m       1         Variables common to the finite-element and shooting algorithms       1         Finite-element variables       1         Shooting variables       1         Overview of Problem Setup       1         Solution Method Options       2         Output       2         Program Diagnostics       2         Helpful Hints       2         Detailed Example       2         Appendix B—Additional Example Files       3         The Unconstrained Double Integrator       3         State-Constrained Problem       4                                                                                                    | 17<br>17<br>17<br>19<br>20<br>20<br>20<br>22<br>23<br>24<br>34<br>34<br>35       |
| Time Scaling       1         The File Vtotsinfo.m       1         Variables common to the finite-element and shooting algorithms       1         Finite-element variables       1         Shooting variables       1         Overview of Problem Setup       1         Output       2         Solution Method Options       2         Program Diagnostics       2         Program Diagnostics       2         Detailed Example       2         Appendix B—Additional Example Files       3         The Unconstrained Double Integrator       3         State-Constrained Problem       4         A Two-Stage-Rocket Problem       4                                                                                                    | 17<br>17<br>17<br>19<br>20<br>20<br>20<br>22<br>23<br>24<br>34<br>34<br>35<br>12 |
| Time Scaling       1         The File Vtotsinfo.m       1         Variables common to the finite-element and shooting algorithms       1         Finite-element variables       1         Shooting variables       1         Overview of Problem Setup       1         Output       2         Solution Method Options       2         Program Diagnostics       2         Helpful Hints       2         Detailed Example       2         Appendix B—Additional Example Files       3         The Unconstrained Double Integrator       3         State-Constrained Problem       4         A Two-Stage-Rocket Problem       4         Appendix C—Programmer File Reference List       5                                                                                                    | 17<br>17<br>17<br>19<br>20<br>20<br>20<br>22<br>23<br>24<br>34<br>35<br>12<br>13 |
| Time Scaling       1         The File Vtotsinfo.m       1         Variables common to the finite-element and shooting algorithms       1         Finite-element variables       1         Shooting variables       1         Overview of Problem Setup       2         Solution Method Options       2         Output       2         Program Diagnostics       2         Helpful Hints       2         Detailed Example       2         Appendix B—Additional Example Files       3         The Unconstrained Double Integrator       3         State-Constrained Problem       4         A Two-Stage-Rocket Problem       4         Appendix C—Programmer File Reference List       5         VTOTS Driver Subroutines       5                                                                                                    | 17<br>17<br>17<br>19<br>20<br>20<br>22<br>23<br>24<br>34<br>35<br>12<br>31<br>51 |
| Time Scaling       1         The File Vtotsinfo.m       1         Variables common to the finite-element and shooting algorithms       1         Finite-element variables       1         Shooting variables       1         Overview of Problem Setup       2         Solution Method Options       2         Output       2         Program Diagnostics       2         Helpful Hints       2         Detailed Example       2         Appendix B—Additional Example Files       3         The Unconstrained Double Integrator       3         Control-Constrained Problem       4         Appendix C—Programmer File Reference List       5         VTOTS Driver Subroutines       5         Finite-Element Method       5                                                                                                    | 17<br>17<br>19<br>20<br>20<br>22<br>23<br>24<br>34<br>35<br>12<br>31<br>51       |

....

## List of Figures

| 1.          | Discretized time line                                                                                       | 8  |
|-------------|----------------------------------------------------------------------------------------------------|----|
| A1.         | Commands for creating plant.mex4                                                                            | 16 |
| A2.         | Flowchart of problem setup                                                                                  | 21 |
| A3.         | State histories                                                                                             | 30 |
| A4.         | Costate histories                                                                                           | 31 |
| A5.         | Control history                                                                                             | 31 |
| A6.         | Hamiltonian history (integral cost plus adjoined dynamics), measure of global convergence of algorithm      | 32 |
| A7.         | Eigenvalues of the second partial of Hamiltonian with respect to control; second-order sufficient condition | 33 |
| B1.         | Unconstrained, double-integrator state histories                                                            | 36 |
| B2.         | Unconstrained, double-integrator costate histories                                                          | 36 |
| <b>B3</b> . | Unconstrained, double-integrator control history                                                            | 37 |
| B4.         | Unconstrained, double-integrator Hamiltonian                                                                | 37 |
| B5.         | Unconstrained, double-integrator eigenvalues of $H_{uu}$                                                    | 38 |
| B6.         | Constrained, double-integrator state histories                                                              | 40 |
| B7.         | Constrained, double-integrator costate histories                                                            | 40 |
| <b>B8</b> . | Constrained, double-integrator control history                                                              | 41 |
| <b>B9</b> . | Constrained, double-integrator Hamiltonian                                                                  | 41 |
| B10.        | Constrained, double-integrator eigenvalues of $H_{uu}$                                                      | 42 |
| B11.        | Control-constrained problem state histories                                                                 | 44 |
| B12.        | Control-constrained problem costate histories                                                               | 45 |
| B13.        | Control-constrained problem control history                                                                 | 45 |
| B14.        | State histories for two-stage-rocket problem                                                                | 49 |
| B15.        | Costate histories for two-stage-rocket problem                                                              | 50 |
| B16.        | Control history for two-stage-rocket problem                                                                | 50 |

#### Abstract

This report briefly describes the algorithms that comprise the Variational Trajectory Optimization Tool Set (VTOTS) package. The VTOTS is a software package for solving nonlinear constrained optimal control problems from a wide range of engineering and scientific disciplines. The VTOTS package was specifically designed to minimize the amount of user programming; in fact, for problems that may be expressed in terms of analytical functions, the user needs only to define the problem in terms of symbolic variables. This version of the VTOTS does not support tabular data; thus, problems must be expressed in terms of analytical functions. The VTOTS package consists of two methods for solving nonlinear optimal control problems: a time-domain, finite-element algorithm and a multiple shooting algorithm. These two algorithms, under the VTOTS package, may be run independently or jointly. The finite-element algorithm generates approximate solutions, whereas the shooting algorithm provides a more accurate solution to the optimization problem. A user's manual, some examples with results, and a brief description of the individual subroutines are included in this report.

#### Introduction

#### Background

The optimal control problem featured in this report is described as follows. Consider a dynamical system defined by a finite-dimensional set of ordinary differential equations, and assume a finite-dimensional vector of time-varying control variables. The optimization problem is to choose the control variables to satisfy the given boundary conditions while a given performance index (or cost functional) is minimized (or maximized). Methods available for the numerical solution of optimal control problems generally fall into two distinct categories: direct and indirect. Direct methods, which involve parameter optimization, directly minimize the performance index by varying the values of the parameters. Indirect methods, on the other hand, minimize the performance index indirectly by satisfying first-order necessary conditions for optimality that are established from the calculus of variations.

The direct approach to the solution of optimal control problems requires parameterization of the control and state time histories and results in a nonlinear programming problem to solve. The choice of parameterization schemes is not unique, and success of the direct methods has been achieved with Hermite polynomials (ref. 1), Chebyshev polynomials (refs. 2 and 3), singleterm Walsh series (ref. 4), and splines (ref. 5). After the parameterization scheme is chosen, a parameter-optimization algorithm is used to determine the free parameters. These algorithms are in common use today and include variable metric techniques or quasi-Newton methods (ref. 6) and variations on gradient methods. Gradient methods (refs. 7 and 8) were developed to surmount the "initial guess" difficulty associated with other methods, such as Newton algorithms. The gradient methods are characterized by iterative algorithms for improving estimates of the state and control time histories. First-order gradient methods rapidly improve the state and control histories during early iterations when sufficiently far from the optimal solution; however, these methods exhibit only linear convergence close to the solution. Second-order gradient methods provide quadratic convergence but are more sensitive to initial guesses. Conjugate gradient methods exploit the approximately quadratic variation of the objective function near the solution to accelerate convergence. Reference 9 contains a thorough description of the gradient method and other algorithmic methods in optimal control.

Because the direct method is presented as a nonlinear programming problem, the solution is much more difficult to obtain, especially from a software standpoint. Conversely, when the indirect method satisfies the first-order necessary conditions, the problem is converted into a system of equations that form a multipoint boundary-value problem (MPBVP), which can be solved with simpler root-finding techniques.

Analytical solutions to a MPBVP are generally unobtainable except for the simplest problems; hence, numerical methods are usually employed. The two main methods for solving a nonlinear MPBVP are shooting and quasi-linearization methods. Shooting methods (refs. 10 through 12) are frequently used and can be described as follows. The differential equations and the known initial conditions are satisfied at each stage of the process, but the final conditions are not A nominal solution is generated by guessing the missing initial conditions and satisfied. integrating the differential equations forward to reduce the error in the final conditions at each iteration. Quasi-linearization methods (refs. 7 and 13) are used to choose nominal functions for the states and costates that satisfy as many of the boundary conditions as possible. The control is then found by using the optimality conditions. The system and costate equations are linearized about the nominal values, and a succession of nonhomogeneous, linear, two-point boundaryvalue problems are solved to modify the solution until the desired accuracy is obtained. Other indirect methods include the method of adjoints (ref. 14) and finite-element methods (ref. 15). The system of equations in these methods is typically solved by Newton-Raphson (ref. 16) or continuation algorithms (ref. 17).

A few of the commercially available programs for solving optimal control problems are mentioned below. The first two programs solve general MPBVP's, whereas the last two are particularly designed to optimize flight-vehicle trajectories.

The Chebyshev Trajectory Optimization Program (CTOP) is useful in several practical applications (ref. 2). This program solves problems directly and parameterizes the functions using Chebyshev polynomials. Penalty functions enforce the equations of motion and path constraints. The Nonlinear Programming for Direct Optimization of Trajectories (NPDOT) package uses piecewise polynomials and collocation to satisfy the differential equations. Results presented in reference 1 show that the NPDOT runs more quickly than the CTOP does. Both programs are generic optimization programs that are not limited to aerospace problems.

The Program to Optimize Simulated Trajectories (POST) targets and optimizes point-mass trajectories for a powered or unpowered vehicle that operates near a rotating oblate planet (ref. 18). The POST allows the solution of a wide range of flight problems that include aircraft performance, orbital maneuvers, and injection into orbit. The user can select the optimization variable, the dependent variables, and the independent variables from a list of more than 400 program variables. The POST also operates on several computer systems. Another useful program is Optimal Trajectories by Implicit Simulation (OTIS). The OTIS is a threedegree-of-freedom (point-mass) optimization program that includes a six-degree-of-freedom and multiple-vehicle simulation (ref. 1). The user can simulate aircraft, missiles, reentry vehicles, and hypervelocity vehicles. The methods used were chosen to improve speed, convergence, and applicability of the OTIS over existing performance programs. Both the POST and the OTIS are reliable and accurate programs, but they specifically target aerospace applications.

#### What Is the VTOTS?

The VTOTS package is a set of optimal control algorithms, each based on a common, problemspecific, user setup and interface. The two methods for solving optimal control problems are a finite-element and a shooting method. Each method uses a symbolic mathematics package to organize the system equations and to calculate system Jacobians. The VTOTS package also uses the finite-element algorithm to obtain initial estimates for the more accurate shooting code. Combining the finite-element results with a shooting initial condition provides a fast solution technique for nonlinear optimal control problems.

The VTOTS package was designed to minimize the user programming needed to solve optimal control problems and still provide a quick, accurate solution procedure. Three software packages that are used by the VTOTS are described in the next section.

#### VTOTS Software

The VTOTS optimal control algorithms use three computer languages:

- 1. MACSYMA MACSYMA is a symbolic mathematics package that computes analytical derivatives of mathematical expressions. A VTOTS preprocessor was written in MACSYMA, a language developed by Symbolics, Inc., to organize and calculate expressions needed by the VTOTS algorithms. The preprocessor then translates these mathematical expressions into FORTRAN.
- 2. FORTRAN The result of the VTOTS preprocessor is a series of FORTRAN subroutines that are written to disk. Each subroutine is generated by the MACSYMA algorithm.
- 3. MATLAB MATLAB is a computer language that specializes in matrix manipulation and vector analysis. The VTOTS program and associated algorithms are written in MATLAB, a language developed by Mathworks, Inc. The FORTRAN subroutines supplied by MACSYMA are compiled into a single, problem-specific module using a MATLAB compiler. The plant module is then accessed by MATLAB function files.

#### Capabilities

The VTOTS package provides solutions to a variety of optimal control problems with both the finite-element and shooting algorithms. Both algorithms can solve nonlinear optimal control problems with multiple-state or state-rate discontinuities. Also, the boundary conditions can be any nonlinear function of the states. The finite-element algorithm, but not the shooting algorithm, solves problems with control and/or state constraints. The number of control constraints is arbitrary; however, it is assumed that the same number of constraints acts over the entire trajectory, and only *one* state constraint is active at a time. Furthermore, for problems with state constraints, the control is assumed to be continuous across junction points of constrained and unconstrained arcs. Assuming continuity of the control is tantamount to saying that the Hamiltonian of the problem is regular; that is, a unique optimal control exists for a given state and costate time history. The user should be aware of these assumptions and carefully study solutions obtained from the VTOTS package, especially for constrained problems. In general, the user should be aware that with the finite-clement algorithm, or any discretization algorithm, the output is only a candidate solution to an extremal.

For problems with control constraints, the user is not required to specify the switching structure of the constraint; in other words, the user does not need to know or specify in the problem setup when the constraints will be active or inactive. However, for problems with state constraints, the user must know the order in which the constrained and unconstrained arcs occur. Further, if the program has active control and state constraints, a switching structure must be specified only for the state constraints. Details and examples of handling constrained optimal control problems are presented in subsequent sections.

Finally, neither the finite-element algorithm nor the shooting algorithm handles optimal control problems with singular arcs.

#### **Purpose and Overview of Report**

This report describes the finite-element and shooting algorithms and explains how to solve optimal control problems with the VTOTS. The section "Technical Description of Methods" defines an optimal control problem and provides a technical description of the finite-element and shooting algorithms. A brief discussion of each algorithm and the VTOTS package is then presented. "Concluding Remarks" summarizes the unique features of the VTOTS. Appendix A is a user's manual for solving optimal control problems with the VTOTS and includes an example and some helpful hints. Appendix B contains several additional example files and output for problems that are solvable with the VTOTS. Finally, appendix C briefly describes the VTOTS MATLAB files.

#### Symbols

a support

-

1010

| F                | vector of right sides for state and costate equations |
|------------------|-------------------------------------------------------|
| f                | right side of differential equations                  |
| g                | state and control constraints                         |
| Н                | Hamiltonian                                           |
| J                | scalar performance index                              |
| $J_1$            | scalar augmented-performance index                    |
| k                | slack variable                                        |
| L                | integral portion of performance index                 |
| M                | number of elements                                    |
| m                | number of controls                                    |
| N                | number of phases                                      |
| n                | number of states                                      |
| q                | order of state inequality constraint                  |
| S                | state inequality constraints                          |
| $t_f$            | final time                                            |
| $t_i$            | time at $i$ th event                                  |
| u                | control vector                                        |
| v                | vector containing states and costates                 |
| x                | state vector                                          |
| Â                | state vector at event points                          |
| $ar{\mathbf{x}}$ | state vector at midpoints                             |
| ×                | state time derivative vector                          |

| $\delta \mathbf{x}$         | state variation                                               |
|-----------------------------|---------------------------------------------------------------|
| $\delta oldsymbol{\lambda}$ | costate variation                                             |
| η                           | multiplier vector                                             |
| $\eta,	au$                  | time scales                                                   |
| $\lambda$                   | costate vector                                                |
| μ                           | multiplier vector                                             |
| ν                           | vector of Lagrange multipliers                                |
| $\Phi$                      | discrete portion of augmented performance index               |
| $\phi$                      | discrete portion of performance index                         |
| $oldsymbol{\psi}$           | vector of boundary condition expressions                      |
| Abbreviations:              |                                                               |
| CTOP                        | Chebyshev Trajectory Optimization Program                     |
| Ι                           | identity matrix                                               |
| MPBVP                       | multipoint boundary-value problem                             |
| NPDOT                       | Nonlinear Programming for Direct Optimization of Trajectories |
| OTIS                        | Optimal Trajectories by Implicit Simulation                   |
| POST                        | Program to Optimize Simulated Trajectories                    |
| VTOTS                       | Variational Trajectory Optimization Tool Set                  |

#### **Technical Description of Methods**

In this section, a nonlinear constrained optimal control problem is defined. Then, a brief description of a finite-element method and a shooting method is presented to solve the optimal control problem. Further details of these methods are given in the cited references.

#### **Generalized Optimal Control Problem**

An optimal control problem is defined below. First, the notation is defined and the first-order necessary conditions for unconstrained problems are derived. Then, the inclusion of constraints on the system is considered, and the additional conditions for optimality are defined.

Consider a system that is defined from initial time  $t_0$  to final time  $t_f$  by a set of n states  $\mathbf{x}$  and a set of m controls  $\mathbf{u}$ . The states of the system are governed by a set of first-order differential equations referred to as state equations. During the interval  $t_0$  to  $t_f$ , discontinuities in the states as well as in the state equations may occur at interior points (i.e., times between  $t_0$  and  $t_f$ ). These interior, initial, and final points are referred to as *events*, and the intervals between events are referred to as *phases*. The time of event i is denoted as  $t_i$ , and the states and controls in phase i are denoted as  $\mathbf{x}^{(i)}$  and  $\mathbf{u}^{(i)}$ .

The optimal control problem of interest in this report is to choose a control history that minimizes a performance index J and satisfies the state equations  $\dot{\mathbf{x}}^{(i)} = \mathbf{f}^{(i)}[\mathbf{x}^{(i)}, \mathbf{u}^{(i)}]$  and boundary conditions. Elements of a performance index may be denoted with an integrand  $L^{(i)}[\mathbf{x}^{(i)}, \mathbf{u}^{(i)}]$ , which is continuous and differentiable within each phase, and a discrete function

 $\phi$  of the states and/or times at any of the events. A general class of such problems with N phases involves choosing  $\mathbf{u}(t)$  to minimize

$$J = \phi \left[ \mathbf{x}^{(1)}(t_1), \mathbf{x}^{(1)}(t_2), \mathbf{x}^{(2)}(t_2), \mathbf{x}^{(2)}(t_3), \dots, \mathbf{x}^{(N)}(t_{N+1}); t_1, t_2, \dots, t_{N+1} \right] + \sum_{i=1}^N \int_{t_i}^{t_{i+1}} L^{(i)} \left[ \mathbf{x}^{(i)}, \mathbf{u}^{(i)} \right] dt \quad (1)$$

subject to the state equation constraints

$$\dot{\mathbf{x}}^{(i)} = \mathbf{f}^{(i)} \left[ \mathbf{x}^{(i)}, \mathbf{u}^{(i)} \right] \qquad (t_i < t < t_{i+1}; i = 1, 2, \dots, N)$$
(2)

with boundary conditions specified as

$$\psi\left[\mathbf{x}^{(1)}(t_1), \mathbf{x}^{(1)}(t_2), \mathbf{x}^{(2)}(t_2), \mathbf{x}^{(2)}(t_3), \dots, \mathbf{x}^{(N)}(t_{N+1}); t_1, t_2, \dots, t_{N+1}\right] = 0$$
(3)

With the introduction of Lagrange multiplier functions  $\lambda(t)$ , referred to as costates, and discrete Lagrange multipliers  $\nu$ , an augmented performance index  $J_1$  may be defined as

$$J_{1} = \phi + \nu^{T} \psi + \sum_{i=1}^{N} \int_{t_{i}}^{t_{i+1}} L^{(i)} + \lambda^{(i)^{T}} \left[ \mathbf{f}^{(i)} - \dot{\mathbf{x}}^{(i)} \right] dt$$
(4)

For convenience,  $\Phi$  and H are defined as

$$\Phi \equiv \phi + \nu^T \psi \tag{5}$$

and

• 
$$H^{(i)} \equiv L^{(i)} + \lambda^{(i)T} \mathbf{f}^{(i)}$$
 (*i* = 1, 2, ..., *N*) (6)

The first-order necessary conditions for optimality are derived by requiring  $J_1$  to be stationary. The conditions are (ref. 7)

$$\dot{\mathbf{x}}^{(i)} = \mathbf{f}^{(i)} \left[ \mathbf{x}^{(i)}, \mathbf{u}^{(i)} \right]$$
(7)

$$\dot{\boldsymbol{\lambda}}^{(i)^T} = -\frac{\partial H^{(i)}}{\partial \mathbf{x}^{(i)}} = -H^{(i)}_{\mathbf{x}}$$
(8)

$$\frac{\partial H^{(i)}}{\partial \mathbf{u}^{(i)}} = H^{(i)}_{\mathbf{u}} = 0 \tag{9}$$

where each equation holds for  $t_i < t < t_{i+1}$  and i = 1, 2, ..., N. The boundary conditions are

$$\psi = 0 \tag{10}$$

$$\boldsymbol{\lambda}^{(i-1)^{T}}(t_{i}) = \frac{\partial \Phi}{\partial \mathbf{x}^{(i-1)}(t_{i})} \qquad (i = 2, 3, \dots, N+1)$$
(11)

$$\boldsymbol{\lambda}^{(i)T}(t_i) = -\frac{\partial \Phi}{\partial \mathbf{x}^{(i)}(t_i)} \qquad (i = 1, 2, \dots, N)$$
(12)

and the transversality conditions are

$$\frac{\partial \Phi}{\partial t_1} - H^{(1)}\left(t_1\right) = 0 \tag{13}$$

NA L LONG

$$\frac{\partial \Phi}{\partial t_i} + H^{(i-1)}(t_i) - H^{(i)}(t_i) = 0 \qquad (i = 2, 3, \dots, N)$$
(14)

$$\frac{\partial\Phi}{\partial t_{N+1}} + H^{(N)}\left(t_{N+1}\right) = 0 \tag{15}$$

The optimal control problem defined above is a nonlinear MPBVP. The solution to the MPBVP yields a stationary point of  $J_1$ , or a candidate optimal solution.

The problem can now be extended to include control and state inequality constraints on the system. Control constraints (see a standard optimal control text, such as ref. 7, for details) are defined as a function of the states and the control (where the control appears explicitly, but the states may not) of the form

$$\mathbf{g}\left(\mathbf{x},\boldsymbol{u}\right) \le 0 \tag{16}$$

To solve this problem, the constraint **g** is adjoined to the cost function with a Lagrange multiplier function  $\mu(t)$ . This augmentation is equivalent to redefining the Hamiltonian of the system H as

$$H = L + \boldsymbol{\lambda}^T \mathbf{f} + \boldsymbol{\mu}^T \mathbf{g}$$
(17)

The necessary conditions in equations (7) through (15) remain unchanged when the new definition of H is used. However, the multiplier  $\mu$  requires additional necessary conditions. For a *minimizing* problem, the conditions are as follows: a multiplier of zero when the constraint is not active ( $\mathbf{g} < 0$ ) and a nonnegative multiplier when the constraint is active ( $\mathbf{g} = 0$ ).

Consider problems with state inequality constraints of the form  $\mathbf{S}(\mathbf{x}) \leq 0$ . One of several methods available to solve problems with state constraints is to take total time derivatives of the constraint until the control appears explicitly; this method requires substitution of the differential equations for the state rates. If q time derivatives are required for the control to appear explicitly, then the constraint is referred to as a qth-order state inequality constraint. Now the qth time derivative of the constraint plays the same role as the control constraint  $\mathbf{g}(\mathbf{x}, \mathbf{u})$  above. After a Lagrange multiplier function  $\eta(t)$  is introduced, the Hamiltonian is

$$H = L + \boldsymbol{\lambda}^T \mathbf{f} + \boldsymbol{\eta}^T \, \frac{d^q \mathbf{S}}{dt^q} \tag{18}$$

where the following statements apply:

- 1. The multiplier  $\eta = 0$  when the constraint is not violated (S < 0).
- 2. The value  $d^q \mathbf{S}/dt^q = 0$  when the constraint is active ( $\mathbf{S} = 0$ ).
- 3. The multiplier  $\eta \geq 0$  when the constraint is active if minimizing cost.

In addition to taking time derivatives of the constraint, tangency conditions must be met at the point of entry onto a constrained arc. These conditions are that **S** and the first (q-1)time derivatives of **S** are zero at the beginning of a constrained arc. Also, the states must be continuous at the beginning and end of each arc. These boundary conditions are placed in  $\psi$ ; because of these conditions, the user must define the switching structure of the constrained arc. Thus, the user must decide when the trajectory enters and leaves the constraint boundary, because each independent arc of the trajectory is a new phase with corresponding boundary conditions.

Without loss of generality, all constrained problems can be set up as minimizing problems with the constraints defined as less than or equal to zero. The VTOTS also requires this constraint format.

#### **Finite-Element Method**

The finite-element method converts the continuous-time necessary conditions into nonlinear algebraic equations. The process for generating the algebraic equations is outlined below. Full details of the method are described in reference 15.

For simplicity, the finite-element method is outlined for a one-phase problem, that is, one with no internal events. To begin the derivation of the finite-element equations, the first variation of an augmented performance index is taken; the resulting expression is integrated by parts so that no time derivatives of the states  $\mathbf{x}$  or costates  $\lambda$  appear. Instead, one time derivative of the variational states  $\delta \mathbf{x}$  and variational costates  $\delta \lambda$  appears. This appearance identifies the simple choice of approximating functions. Next, shape functions, or approximating functions, for the states, costates, and controls are chosen. With the expression that is developed for the first variation, the simplest possible shape functions are chosen for the states, costates, and controls, namely, piecewise-constant functions.

To begin the discretization scheme associated with this finite-element method, a time line is broken into a series of equal segments, known as elements. The length of each element is  $\Delta t = (t_1 - t_0)/M$ , where M is the number of elements. The endpoints of each element are referred to as nodes. We will denote the values of the states, costates, and controls at the element midpoints as barred symbols. Similarly, values at the nodes will be symbols with carets. Figure 1 is an example of a time line that is broken into five elements; only the state variables are labeled. Nodal values at the beginning and end of a phase and at all midpoint values are treated as unknowns for the states, costates, and controls. The remaining unknowns are the discrete multipliers  $\nu$  and the event times  $t_i$ . (See appendix A.) i

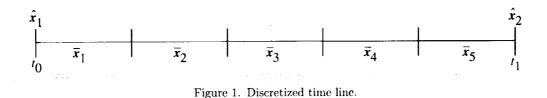

The state differential equations that are discretized become

$$\dot{\mathbf{x}} = \mathbf{f}(\mathbf{x}, \mathbf{u}) \Rightarrow 0 = \begin{cases} -\hat{\mathbf{x}}_1 + \bar{\mathbf{x}}_1 - \frac{\Delta t}{2} \bar{\mathbf{f}}_1 \\ -\bar{\mathbf{x}}_i - \frac{\Delta t}{2} \bar{\mathbf{f}}_i + \bar{\mathbf{x}}_{i+1} - \frac{\Delta t}{2} \bar{\mathbf{f}}_{i+1} \\ -\bar{\mathbf{x}}_M - \frac{\Delta t}{2} \bar{\mathbf{f}}_M + \hat{\mathbf{x}}_2 \end{cases} \quad (i = 1, 2, \dots, M - 1)$$

where  $\bar{\mathbf{f}}_i$  denotes the value of  $\mathbf{f}$  at midpoint *i*. The costate differential equations become

$$\dot{\boldsymbol{\lambda}} = -\frac{\partial \mathbf{H}(\mathbf{x}, \boldsymbol{\lambda}, \mathbf{u}, \boldsymbol{\mu}, \boldsymbol{\eta})}{\partial \mathbf{x}} \Rightarrow 0 = \begin{cases} \hat{\boldsymbol{\lambda}}_1 - \bar{\boldsymbol{\lambda}}_1 - \frac{\Delta t}{2} \overline{\mathbf{H}}_{\mathbf{x}_1} \\ \bar{\boldsymbol{\lambda}}_i - \frac{\Delta t}{2} \overline{\mathbf{H}}_{\mathbf{x}_i} - \bar{\boldsymbol{\lambda}}_{i+1} - \frac{\Delta t}{2} \overline{\mathbf{H}}_{\mathbf{x}_{i+1}} \\ \bar{\boldsymbol{\lambda}}_M - \frac{\Delta t}{2} \boldsymbol{\lambda}_M - \hat{\boldsymbol{\lambda}}_2 \end{cases} \quad (i = 1, 2, \dots, M - 1)$$

where  $\bar{H}_i$  denotes the value of H at midpoint i. The algebraic optimality condition becomes

$$H_u(\mathbf{x}, \lambda, \mathbf{u}, \mu, \eta) = 0 \Rightarrow H_u(\bar{\mathbf{x}}_i, \bar{\lambda}_i, \bar{\mathbf{u}}_i, \bar{\mu}, \bar{\eta}) = 0 \qquad (i = 1, 2, \dots, M)$$

The remaining equations involve the state and costate boundary conditions and the transversality conditions. The same number of equations as unknowns appears in this formulation. Additional algebraic conditions are associated with control constraints. The finite-element algorithm handles the control inequality constraints  $\mathbf{g}(\mathbf{x}, \mathbf{u}) \leq 0$  by introducing a positive function  $\mathbf{k}^2$ , such that  $\mathbf{g} + \mathbf{k}^2 = 0$ . The function  $\mathbf{k}$  is referred to as a slack variable and becomes an unknown. Note that when on the constraint,  $\mathbf{g} = 0$ ; therefore,  $\mathbf{k} = 0$ . Additional unknowns associated with state constraints are listed in appendix A.

A finite-element method yields an approximate solution to the optimal control problem. From numerical experience, the accuracy of the solution, or closeness to the exact answer, increases quadratically with the number of elements (ref. 15); however, for a numerically accurate answer, a shooting method is available.

#### Shooting Method

The VTOTS includes a shooting algorithm for solving the necessary conditions in equations (7) through (15). The solution technique converts the MPBVP for the Hamiltonian system (eq. (6)), subject to equation (7) and boundary conditions (eqs. (10) through (12)), into an algebraic root-finding problem in the values taken on by  $\mathbf{x}$ ,  $\lambda$ , and t at the initial and terminal points of the trajectory and at internal events. The procedure is accomplished by expressing terminal values of  $\mathbf{x}$  and  $\lambda$  (their values at the end of phases) as functions of initial values (their values at the beginning of phases). This conversion is achieved by integrating the solution of the ordinary differential equations (eqs. (7) and (8)) from the initial values to the terminal conditions.

For simplicity, consider the case with no internal events, so that the boundary conditions of the problem are

$$\psi(\mathbf{x}_0, \mathbf{x}_f) = 0 \tag{19}$$

$$\lambda_0^T + \frac{\partial \phi}{\partial \mathbf{x}_0} + \nu^T \frac{\partial \psi}{\partial \mathbf{x}_0} = 0$$
<sup>(20)</sup>

$$\lambda_f^T - \frac{\partial \phi}{\partial \mathbf{x}_f} - \boldsymbol{\nu}^T \frac{\partial \psi}{\partial \mathbf{x}_f} = 0$$
(21)

where

$$\mathbf{x}_{0} \equiv \mathbf{x}(0); \boldsymbol{\lambda}_{0} \equiv \boldsymbol{\lambda}(0)$$
$$\mathbf{x}_{f} \equiv \mathbf{x}(t_{f}); \boldsymbol{\lambda}_{f} \equiv \boldsymbol{\lambda}(t_{f})$$

The variables  $\mathbf{x}_f$  and  $\boldsymbol{\lambda}_f$  are evaluated as

$$\mathbf{x}_f = \mathbf{x}_0 + \tau^2 \int_0^1 \mathbf{f}(\mathbf{x}, \hat{\mathbf{u}}) \, d\zeta \qquad \left(\tau^2 = t_f\right) \tag{22}$$

$$\lambda_f = \lambda_0 - \tau^2 \int_0^1 \frac{\partial H}{\partial x}(\mathbf{x}, \lambda, \hat{\mathbf{u}}) \, d\zeta \qquad \left(\tau^2 = t_f\right) \tag{23}$$

where H is the Hamiltonian that is defined in equation (6) and is evaluated along  $\mathbf{x}(t)$ ,  $\lambda(t)$ , and  $\hat{\mathbf{u}}(t)$ , and  $\hat{\mathbf{u}}$  is a root of

$$\frac{\partial H}{\partial \mathbf{u}}(\mathbf{x}, \boldsymbol{\lambda}, \hat{\mathbf{u}}) = 0 \tag{24}$$

which is obtained by numerical solution of  $H_u = 0$  in terms of  $\mathbf{x}$  and  $\lambda$  at each instant. The result is that  $\hat{\mathbf{u}}$  appears as  $\hat{\mathbf{u}}(\mathbf{x}, \lambda)$  in the calculations. The partial derivatives  $\hat{\mathbf{u}}_x$  and  $\hat{\mathbf{u}}_\lambda$  are

$$\hat{\mathbf{u}}_x = -H_{uu}^{-1} \left( H_{ux} \right) \tag{25}$$

$$\hat{\mathbf{u}}_{\lambda} = -H_{uu}^{-1} \left( H_{u\lambda} \right) \tag{26}$$

where  $H_{uu}$  is assumed to have full rank.

The variable  $\tau$  in equations (22) and (23) is a parameter that scales the dummy independent variable  $\zeta$ ,

$$t = \tau^2 \zeta \qquad (0 \le \zeta \le 1) \tag{27}$$

In the implementation of the VTOTS shooting algorithm,  $\tau$  is appended to **x** as an additional state variable with

$$\dot{\tau} = 0 \tag{28}$$

and is solved with boundary conditions appropriate to the free- or fixed-time problem. The costate  $\lambda_{\tau}$  that corresponds to  $\tau$  is appended to  $\lambda$  and is evaluated at  $t = t_f$  with the appropriate modification of equation (23).

The x,  $\tau$ ,  $\lambda$ , and  $\lambda_{\tau}$  variables and their propagation expressions (eqs. (22), (23), and (28)) are concatenated to form the system

$$\mathbf{V}_f = \mathbf{V}_0 + \tau^2 \int_0^1 \mathbf{F}(\mathbf{V}) \ d\zeta \tag{29}$$

$$\mathbf{V}^{T} = \begin{bmatrix} \mathbf{x}^{T}, \tau, \boldsymbol{\lambda}^{T}, \boldsymbol{\lambda}_{\tau} \end{bmatrix}$$
$$\mathbf{F}^{T} = \begin{bmatrix} \mathbf{f}^{T}, 0, -H_{x}^{T}, -2\tau H \end{bmatrix}$$

which satisfies the equation

$$\Psi\left(\mathbf{V}_{0},\mathbf{V}_{f}\right)=0\tag{30}$$

where  $\Psi$  is a concatenation of equations (19) through (21), reexpressed in components of  $\mathbf{V}_0$ and  $\mathbf{V}_f$ .

Equation (30) is solved by expressing  $\mathbf{V}_f$  as  $\mathbf{V}_f(\mathbf{V}_0)$  with equation (29) and employing a Newton-Raphson iteration to obtain  $\mathbf{V}_0$ . The *j*th iteration is

$$(\mathbf{V}_{0})_{j+1} = (\mathbf{V}_{0})_{j} - \left(\frac{d\Psi}{d\mathbf{V}_{0}}\right)_{j}^{-1} \Psi\left[(\mathbf{V}_{0})_{j}\right] \qquad (j = 0, 1, \ldots)$$
(31)

The value  $(\mathbf{V}_0)_0$ , the initial guess for the iteration, is usually provided by boundary values from a converged, finite-element run. For problems addressed to date with the VTOTS, these values have proved to be sufficiently close to the shooting solution so that no line search was necessary in equation (31).

The Jacobian matrix  $d\Psi/d\mathbf{V}_0$  in equation (31) is

$$\frac{d\Psi}{d\mathbf{V}_0} = \frac{\partial\Psi}{\partial\mathbf{V}_0} + \frac{\partial\Psi}{\partial\mathbf{V}_f} \frac{d\mathbf{V}_f}{d\mathbf{V}_0}$$
(32)

$$\frac{d\mathbf{V}_f}{d\mathbf{V}_0} = \mathbf{I} + \tau^2 \int_0^1 \frac{d\mathbf{F}}{d\mathbf{V}} \frac{d\mathbf{V}}{d\mathbf{V}_0} d\zeta$$
(33)

The use of equations (32) and (33) to obtain  $d\Psi/d\mathbf{V}_0$ , rather than the use of direct numerical differentiation with respect to  $\mathbf{V}_0$ , is motivated by concern for numerical stability in integrating

where

 $\mathbf{V}(\zeta)$ . When the plant states  $\mathbf{x}$  contain dissipative effects, some eigenvalues of the adjoint dynamics in equation (8) will have positive real parts. Direct numerical differentiation of  $\Psi(\mathbf{V}_0)$  would require perturbation of  $\mathbf{V}_0$ , an action that could excite modes corresponding to unstable eigenvalues. This problem is avoided through the use of equations (32) and (33).

Although the shooting method is slower than the finite-element method, the shooting method solution is as numerically accurate as the integrator used to propagate the state and costate equations.

#### **Concluding Remarks**

This report provides a technical overview and a brief description of the algorithms that comprise a new software package for solving optimal control problems. Although many excellent programs are available for this purpose, the Variational Trajectory Optimization Tool Set (VTOTS) offers some new features.

- 1. The VTOTS provides two algorithms based on indirect methods; most available programs are based on direct methods.
- 2. The VTOTS provides a finite-element algorithm for approximate solutions and a shooting algorithm for numerically accurate solutions.
- 3. An optimal control problem from any discipline may be solved when properly formatted; however, this flexibility requires a VTOTS user to supply application-specific code.

The appendixes contain a complete user's manual that includes a detailed example and helpful hints. Additional examples, even those using very few elements in the finite-element algorithm, show that a good approximation to a solution is possible. This approximation may be used to start the shooting algorithm. Finally, a brief description of the VTOTS-MATLAB files is included.

NASA Langley Research Center Hampton, VA 23681-0001 April 19, 1993

#### Appendix A

#### User's Manual

This appendix describes how to set up, run, and solve optimal control problems with the VTOTS. In particular, the development of three files that are needed to run VTOTS is described. These files are a plant module **plant.mex4**, a name list file **namcom.nml**, and a MATLAB file **vtotsinfo.m**.

1

The first stage in using the VTOTS system is to set up the optimal control problem in a MACSYMA-readable form; this step is the creation of a file that defines specific MACSYMA variable names, equation lists, cost expressions, and lists of parameters that define the problem. The MACSYMA setup file and commands for producing the MATLAB-FORTRAN interface are described in the next section. The section entitled "Time Scaling" discusses how and when to scale the independent variable of the problem. The "Vtotsinfo.m" section describes the user-supplied MATLAB file that is read in by the VTOTS. That section includes a discussion of the initial guess vector that is required for the finite-element and shooting algorithms. An overview of the steps required to set up the VTOTS files is provided in the "Overview of Problem Setup" section. The solution methods available to the user are described in the section entitled "Solution Method Options." The "Output" section describes the output that is available to the user when a VTOTS run is successfully completed. Some program diagnostics and helpful hints are provided. Finally, a detailed example of the use of the VTOTS to solve an optimal control problem is presented.

#### Using MACSYMA for Problem Setup

The first step in solving an optimal control problem with the VTOTS is to set up the problem in MACSYMA-readable form. This process separates the dynamics, boundary conditions, and performance index of an optimal control problem and assigns these expressions to MACSYMAspecific variables. A general problem statement for an optimal control problem was given previously.

The setup file. The following list of MACSYMA variable names must be loaded into the MACSYMA memory stack. These variables must be loaded into the file problem.mac. Standard MACSYMA syntax must be followed when these expressions are set up. See the MACSYMA Reference Manual (ref. 19) for details.

| stlist             | list of state variable names                                                                                                    |
|--------------------|----------------------------------------------------------------------------------------------------|
| ctlist             | list of control variable names                                                                                                    |
| phi                | scalar cost expression that is a function of states at events only                                                                                     |
| thi                | scalar cost expression that is a function of time at events only                                                                                       |
| ellist             | list of integral cost terms; corresponds to $L$ in the performance index                                                                               |
| delist             | list of differential equations; corresponds to ${f f}$ in the problem statement                                                                        |
| $\mathbf{psilist}$ | list of boundary conditions that are a function of states at events only;<br>each term in <b>psilist</b> will be zeroed in the solution of the problem |
| tsilist            | list of boundary conditions on time for each phase; may be empty                                                                                       |
| glist              | list of state and control inequality expressions                                                                                                    |
| qlist              | list defining the switching structure and the $q$ th time derivative of a state constraint                                                             |

**namcom** list of scalar FORTRAN variables for placement in the parameter name list; useful for parameters that vary across a family of problems; for example, an initial condition could be put in **namcom** and then changed without having to rerun MACSYMA

namarray "list of lists" of variables appearing in the name list that need to be dimensioned in FORTRAN; variables are expressed in namarray with the correct dimension; for example, namarray: [[a,3],[b,4],[f,7]]; dimensions a at (3), b at (4), f at (7); namarray is optional

The variables **phi** and **psilist** have a common convention for defining event conditions. In these variables, a state name followed by two indices is used. The first index denotes the phase number, and the second denotes the initial or final time of the phase, 1 for initial and 2 for final.

The variables **delist**, **glist**, and **qlist** are lists of sublists. They contain one sublist for each phase. Refer to the section entitled "Additional Example Files" for further clarification.

Variable names to avoid. The following variables cause errors that may not be detectable by the MACSYMA preprocessor. In the following, # denotes a number and \* denotes a wild card.

c# MACSYMA command line variable storage

d# MACSYMA display line variable storage

e# MACSYMA internal variable sequence

emq\* variable-name string reserved by VTOTS

The user must avoid the variables  $\sin$ ,  $\cos$ ,  $\log$ , and  $\exp$  because these strings are treated as the corresponding function names. Also, the user must avoid using the tangent function in the setup file because MACSYMA does not successfully convert this function to FORTRAN. The user is responsible for ensuring that each variable name used in the MACSYMA problem setup does not begin with the letters i, j, k, l, m, or n because these letters are reserved for integers in FORTRAN. Do not use **thyme** as a variable except in **thi** and **tsilist**. Also, any MACSYMA keyword that is used as a variable name leads to unpredictable results. The user should always check the MACSYMA output for error messages.

**Example setup file (problem.mac).** This example will help the reader understand how the MACSYMA setup file is defined. A complete optimal control problem example is presented in the section entitled "A Detailed Example."

Consider this linear-quadratic optimal control problem: find  $\mathbf{u}(t)$  to minimize the scalar performance index J, where

$$J = \int_0^1 \left[ \mathbf{x}^2(t) + \mathbf{u}^2(t) \right] dt$$

subject to

$$\dot{\mathbf{x}}(t) = \mathbf{x}\left(t\right) + \mathbf{u}(t)$$

with boundary conditions

 $\mathbf{x}(0) = \mathbf{0}$  $\mathbf{x}(1) = \mathbf{1}$ 

The following file (problem.mac) loads this problem into MACSYMA:

| stlist:  | [x];         | /*defines the state variable names*/                  |
|----------|--------------|-------------------------------------------------------|
| ctlist:  | [u];         | /*defines the control variable names*/                |
| glist:   | [[]];        | <pre>/*no control constraints specified*/</pre>       |
| •        | [[]];        | <pre>/*no state constraints specified*/</pre>         |
| phi:     | 0;           | /*no discrete cost on states defined*/                |
| thi:     |              | /*no discrete cost on times defined*/                 |
| ellist:  | [x^2+u^2]; / | <pre>/*quadratic cost function*/</pre>                |
| psilist: | [            | /*Notice the indices for boundary conditions*/        |
| 1        | x(1,1)-x0,   | /* (1,1) - 1st phase, initial time */                 |
|          |              | <pre>/* (1,2) - 1st phase, final time */</pre>        |
|          |              | /*The same index scheme is used in phi*/              |
| tsilist: |              | <pre>/*(1) - final time of the first phase*/</pre>    |
| delist:  | [[           |                                                       |
|          | x+u          |                                                       |
|          | 11:          | <pre>/*differential equations */</pre>                |
| namcom:  | [x0,xf];     | /*these variables are found in the FORTRAN namelist*/ |

1

The MACSYMA comments (delimited by /\* and \*/) on the right do not need to appear.

Creating the MATLAB plant module (plant.mex4). In this section, a listing of file names and UNIX commands is given to show how to use the MACSYMA preprocessor and how the MACSYMA-produced files are compiled into a single problem-specific module. Several versions of MACSYMA and FORTRAN are available, and these vary from one machine to another. The existing versions of MACSYMA (version 417.100), FORTRAN (version 1.4), and MATLAB (version 3.5i) described in this report are specific to Sun SPARCstation IPC and IPX workstations.

After the problem-specific information has been set up in a file such as **problem.mac**, the MACSYMA preprocessor can be run. The MACSYMA preprocessor consists of the following nine MACSYMA script files that create FORTRAN files:

| allell.mac | creates allell.f                             |
|------------|----------------------------------------------|
| allf.mac   | creates allf.f                               |
| allg.mac   | creates allg.f                               |
| allq.mac   | creates allq.f                               |
| allphi.mac | creates allphi.f                             |
| allthi.mac | creates allthi.f                             |
| allpsi.mac | creates allpsi.f                             |
| alltsi.mac | creates alltsi.f                             |
| plant.mac  | creates <b>plant.f</b> and <b>namcom.nml</b> |

The FORTRAN file **allell.f** evaluates the cost integrand L for all phases. Similarly, **allf.f** evaluates the right side of the differential equations for all phases; **allg.f** and **allq.f** evaluate the constraints; **allphi.f** and **allthi.f** evaluate the discrete cost terms; **allpsi.f** and **alltsi.f** evaluate the boundary conditions; **plant.f** is the master routine that coordinates calls to the other FORTRAN files; and **namcom.nml** contains the variables in **namcom**.

One additional file, **plantg.f**, is required to construct the plant module. This file is supplied and does not require changes by the user. The file **plantg.f** is a gateway file to pass information between the FORTRAN routines and MATLAB.

The commands for running the MACSYMA preprocessor are:

```
batch("problem.mac");
gentranin("plant.mac",["plant.f"]);
gentranin("allf.mac",["allf.f"]);
gentranin("allell.mac",["allell.f"]);
gentranin("allphi.mac",["allphi.f"]);
gentranin("allthi.mac",["allthi.f"]);
gentranin("allg.mac",["allg.f"]);
gentranin("allq.mac",["allq.f"]);
gentranin("allpsi.mac",["allpsi.f"]);
gentranin("alltsi.mac",["alltsi.f"]);
guit();
```

This sequence of commands can also be placed in a file (**batchfile.mac**, for example) and batched at the system-level command prompt by typing the following batch command:

macsyma < batchfile.mac >! std.out &

where **std.out** will contain MACSYMA run time information and error messages. These files must then be compiled with the system FORTRAN compiler. On the Sun systems, the commands are as follows:

#### f77 -c all\*.f &

Then the **plant.f** and **plantg.f** files must be compiled with a MATLAB compiler and linked to the other object code with the command

#### fmex plant.f plantg.f all\*.o

The result is the **plant.mex4** file, which can be moved to a convenient working directory and accessed by MATLAB routines in much the same way that functions are called. Figure A1 shows a summary of the commands for creating the plant module **plant.mex4**.

Any plant module that is acceptable for use with the shooting algorithm will also work for the finite-element algorithm; however, the converse may not be true. For example, a plant module that includes constraints will work with the finite-element algorithm but not with the shooting algorithm.

#### **Time Scaling**

The finite-element algorithm in the VTOTS does not require special scaling of the time parameter. However, in order to run the shooting algorithm in the VTOTS, the user must scale the time of each phase to a length of one. This procedure requires the conversion of free-time problems to fixed-time problems.

The variable  $\eta$  is defined such that  $\eta = t/t_f$ , where t is the independent variable and  $t_f$  is the final time (possibly unknown). Because t varies monotonically from 0 to  $t_f$ ,  $\eta$  varies monotonically from 0 to 1. Also note that

$$\frac{d\mathbf{x}}{d\eta} = \frac{d\mathbf{x}}{dt}t_f$$

Thus, the differential equations for any fixed final-time problem can be scaled from 0 to 1 by multiplying each equation by the desired known final time.

| files:    | problem.mac<br>allell.mac<br>allf.mac<br>allg.mac<br>allq.mac<br>allphi.mac<br>allphi.mac<br>allthi.mac<br>alltsi.mac<br>plant.mac              | (USER supplied)<br>(VTOTS supplied)<br>"<br>"<br>"<br>"<br>"<br>"<br>"<br>"<br>"<br>"<br>"<br>"<br>"<br>"<br>"<br>"<br>"               |
|-----------|----------------------------------------------------------------------------------------------------|----------------------------------------------------------------------------------------------------|
|           |                                                                                                    |                                                                                                    |
| commands: | gentranin("allf.m<br>gentranin("allell.<br>gentranin("allph<br>gentranin("allthi<br>gentranin("allg.r<br>gentranin("allg.r<br>gentranin("allg.r | .mac",["plant.f"]);<br>nac",["allf.f"]);<br>.mac",["allell.f"]);<br>i.mac",["allphi.f"]);<br>.mac",["allthi.f"]);<br>nac",["allg.f"]); |
| files:    | plantg.f<br>plant.f<br>allf.f<br>allell.f<br>allphi.f<br>allthi.f<br>allg.f<br>allg.f<br>allpsi.f<br>alltsi.f                                   | (VTOTS supplied)<br>(MACSYMA generated)<br>"<br>"<br>"<br>"<br>"<br>"<br>"<br>"<br>"<br>"<br>"<br>"<br>"<br>"<br>"<br>"<br>"<br>"<br>" |
| commands: | f77 -c all*.f &                                                                                                    |                                                                                                    |
| Commands. | fmex plant.f pla                                                                                                    | ntg.f all*.o                                                                                                    |
|           |                                                                                                    |                                                                                                    |
| file:     | plant.mex4<br>Figure A1. Co                                                                                                    | (used by VTOTS for problem specific information)                                                                                       |
|           |                                                                                                    |                                                                                                    |

4 m -

onenter nun altra.

ł

11 0 MILLI

Ē

This method can be used even if the final time is not known a priori. For a free final-time problem, define an extra state, for example  $\tau$ , to be solved by the system. The differential equation for  $\tau$  is

 $\dot{\tau} = 0$ 

so that  $\tau$  is a constant. Its value is equal to the final time (as yet unknown). In this case, to prevent the time scale from becoming negative, set  $\eta = t/t_f = t/\tau^2$ . Now,

$$\frac{d\mathbf{x}}{d\eta} = \frac{d\mathbf{x}}{dt}\tau^2$$

Therefore, all the differential equations are multiplied by  $\tau^2$ .

Similarly, the VTOTS can also solve nonautonomous problems. In this instance, the time t becomes a state, with the additional boundary condition that this new state has an initial condition of 0; the corresponding differential equation is  $\dot{t} = 1$ .

Multiphase problems can be handled by a straightforward extension of this technique. Examples of time scaling are given in the "Additional Examples" section.

#### The File Vtotsinfo.m

In addition to the files **namcom.nml** and **plant.mex4** created in the MACSYMA environment, the user must supply a MATLAB file called **vtotsinfo.m**. Because the VTOTS uses an iterative method to solve MPBVP's, an initial guess is required. The file **vtotsinfo.m** stores this initial guess with several other optional variables.

Some variables are common to both algorithms and some are specific to either the finiteelement or the shooting algorithm. All the variables are discussed below.

Variables common to the finite-element and shooting algorithms. The following variables may be defined in vtotsinfo.m; if not defined, they are not used:

- **prob\_name** comment about the current problem; placed in single quotes
- timestate integer between 1 and number of states in problem, which corresponds to position of time state; timestate defined only for plotting purposes; defining timestate automatically scales the *x*-axis of the plots to the correct values of the independent variable
- scalematrix of scaling factors n by nph, where n is the number of states plus<br/>costates and nph is the number of phases; each row of the matrix scales<br/>the states and costates in the corresponding phase; the i, j element of<br/>scale multiplies the ith state in the jth phase; for a problem that has<br/>been nondimensionalized, scale will dimensionalize the problem; as an<br/>example, see the section entitled "A Two-Stage-Rocket Problem" in<br/>appendix B

*Finite-element variables.* The following variables are defined by the user in **vtotsinfo.m** if the finite-element algorithm is run:

| jbcv | vector of number of elements in each phase; vector length is equal to number of phases; <b>jbcv</b> determines the mesh density of the solution in each phase; <b>jbcv</b> $\geq 1$ ; this variable is required |
|------|----------------------------------------------------------------------------------------------------|
| yin  | vector of initial estimates for all unknowns; size and order of the initial guess are defined below; this variable is required                                                                                  |

**converge** variable that defines the convergence criterion; default value is  $1 \times 10^{-9}$ ; sometimes useful to raise this convergence value if the code approaches a solution but does not reach it; raising convergence value allows the user to look at the answer before full convergence is reached to see if the solution is being approached or not; this variable is optional

In order to use the finite-element method, estimates must be provided for all unknowns. Consider a single-phase problem. A set of unknowns occurs at the midpoint of each element (denoted by  $\overline{z}$ ) and also at the beginning and end of each phase  $\hat{z}$ . Each set of unknowns consists of, in the following order, the states  $(\mathbf{x}_1, \ldots, \mathbf{x}_n)$ , the costates  $(\lambda_1, \ldots, \lambda_n)$ , the controls  $(\mathbf{u}_1, \ldots, \mathbf{u}_m)$ , the multipliers for each control constraint  $(\mu_1, \ldots, \mu_{np})$ , the slack variables for each control constraint  $(k_1, \ldots, k_{np})$ , and the multipliers for the state constraints  $(\eta_1, \ldots, \eta_{nq})$ . There may not be any constraints; therefore, no multipliers or slack variables are required. After these estimates have been assembled, several more estimates are added to the end. These estimates correspond to the discrete Lagrange multipliers  $\nu$  that adjoin the boundary conditions held in  $\psi$  and to the discrete multipliers  $\nu_t$  that adjoin the boundary conditions in **tsi**. Finally, an estimate for the final time is made after the multiplier estimates.

For brevity, the set of unknowns for a problem with three states, two controls, one control constraint, one state constraint, four state boundary conditions, and one time boundary condition is

$$\mathbf{z} = (\mathbf{x}_1, \mathbf{x}_2, \mathbf{x}_3, \boldsymbol{\lambda}_1, \boldsymbol{\lambda}_2, \boldsymbol{\lambda}_3, \mathbf{u}_1, \mathbf{u}_2, \boldsymbol{\mu}_1, \mathbf{k}_1, \boldsymbol{\eta}_1)$$

and the format of the initial estimates for  $\mathbf{jbcv} = 5$  is

$$(\hat{\mathbf{z}}_1, \ \overline{\mathbf{z}}_1, \ \overline{\mathbf{z}}_2, \ \overline{\mathbf{z}}_3, \ \overline{\mathbf{z}}_4, \ \overline{\mathbf{z}}_5, \ \hat{\mathbf{z}}_2, \ \boldsymbol{\nu}_1, \ \boldsymbol{\nu}_2, \ \boldsymbol{\nu}_3, \ \boldsymbol{\nu}_4, \ \boldsymbol{\nu}_{t_1}, \ t_1)$$

A general formula can be defined for the size of the initial estimate file. Name the number of states nx, the number of controls nu, the number of control constraints np, the number of state constraints nq, the number of state boundary conditions (length of **psi**) mbc, the number of time boundary conditions (length of **tsilist**) tbc, and the number of phases nph. Also, the variable **jbcv** defines the number of elements per phase. The formula for determining the number of initial guesses for single-phase problems is

$$(2nx + nu + 2np + nq)$$
 (**jbcv** + 2) + mbc + tbc + 1

For example, a single-phase problem with three states, two controls, one control constraint, zero state constraints, four state boundary conditions, one time boundary condition, and five elements would require an initial guess file of length (3 + 3 + 2 + 2)(5 + 2) + 4 + 1 + 1 = 76.

For multiple-phase problems there is an obvious extension to this formula. Unknowns occur at the midpoint of the elements in each phase and at the endpoints of each phase. Two *coincident* nodes appear at the juncture of phases. Although these nodes occur at the same instant, the values of the variables (states, costates, and controls) may be different. In fact, this discontinuity in one or more variables often *requires* introduction of the additional phases. The assembly of the initial guess vector is similar to the single-phase process. Sets of unknowns for the first phase are assembled as described above for the single-phase problem. Next, before the values of  $\nu$  are added, sets of unknowns are added for the second and subsequent phases. At the juncture of phases, the sets of unknowns may have identical values. When all phases have been assembled, one  $\nu$  for each boundary condition in  $\psi$  and **tsi** and estimates for the final times of each phase are added to the end of the initial estimate vector. The general formula

$$(2nx + nu + 2np + nq) \left[ \sum_{i=1}^{nph} \mathbf{jbcv}(i) + 2nph \right] + mbc + tbc + nph$$

may be used to calculate the length of the initial estimate file.

Ξ

1.11

Shooting variables. The VTOTS provides a shooting algorithm that may be run directly or automatically (without user interface) after a successful finite-element run. The setup outlined in this section describes how to run the shooting algorithm directly. (The VTOTS initializes the shooting startup automatically when the finite-element/shooting method is operating so that no additional setup beyond the finite-element initialization is required.)

As with the finite-element method, starting estimates must be provided for all shooting method unknowns, which are the state and costate values at the beginning of each phase and at any user-specified interior phase points (nodes). In addition, this method requires Lagrange multipliers and a control estimate. A summary of these estimates and the variables that specify the number and frequency of nodes is shown below and must be included in the file **vtotsinfo.m**.

| yin    | initial estimates for each phase and node; this column vector must contain the states and costates of the first phase followed by the states and costates of the first node, etc.; length of $yin = 2nx[\sum(nnode) + nph]$ ; this variable is required                                                                       |
|--------|----------------------------------------------------------------------------------------------------|
| utrial | control estimate for the system at the initial time; this variable is required                                                                                                    |
| nnode  | column vector that contains number of nodes in each phase; the first element in<br>the vector specifies the number of nodes in the first phase, etc.; a 0 is needed if<br>the phase does not contain nodes; this variable is required                                                                                         |
| ynu    | column vector containing the Lagrange multipliers; length of <b>ynu=mbc</b> ; this variable is required                                                                                                    |
| time   | matrix in which each column holds node times for each phase, including a 0 to start the phase and a 1 to end it; shorter columns (fewer nodes in a particular phase) must be padded with 0's to make the matrix square; for a single-phase problem, the vector <b>time</b> must be a column vector; this variable is required |
| err    | specifies the integrator error; default is $1 \times 10^{-6}$ ; this variable is optional                                                                                                    |

For example, consider a two-state, two-phase problem with two nodes in the first phase (at times 0.2 and 0.6) and one node in the second phase (at time 0.5). Three boundary conditions exist.

```
nnode = [2 1];
time = [0 .2 .6 1; 0 .5 1 0]';
err = 1e-6;
utrial = -.5;
yin = [ 1 2 3 4 5 6 7 8 9 10 11 12 13 14 15 16 17 18 19 20];
ynu = [1 2 3];
```

Notice that the trailing 0 in the time variable makes the matrix rectangular.

#### **Overview of Problem Setup**

The problem-setup procedure is illustrated in figure A2. Three files in this procedure are provided by the user: **problem.mac**, **namcom.nml**, and **vtotsinfo.m**. The MACSYMA file, in this case **problem.mac**, can have any name; however, the other two files must be named **namcom.nml** and **vtotsinfo.m**. The first step is to process the MACSYMA file as described in the section entitled "Using MACSYMA for Problem Setup" to produce the files **plant.f** and **namcom.nml** and eight other FORTRAN files. At this point, the name list file **namcom.nml** has a list of parameters with no values. The user must edit this file and input the parameter values. Next, the **all\*.f** files should be compiled to form object files. The object files, the **plant.f** file, and the **plantg.f** file are combined into a file called **plant.mex4** through the use of the MATLAB **fmex** utility. At this point, the command **vtots** in MATLAB causes VTOTS to access the files **plant.mex4**, **vtotsinfo.m**, and **namcom.nml**. The user is prompted for several options, which are discussed in the next section.

#### Solution Method Options

After the plant.mex4, namcom.nml, and vtotsinfo.m files are created, the user is ready to start MATLAB and run the VTOTS by typing in vtots at the MATLAB prompt. A menu appears that lists four solution method options. The user can choose the finite-element algorithm, the shooting algorithm, or the finite-element algorithm followed by the shooting algorithm. The fourth option is to exit the program, a useful choice if the name list file is not set properly or if the initial estimate file is not the proper length. The word READY appears next to each option if the initial estimate is the proper size. Choosing an option without a READY results in errors.

When the option for a finite-element algorithm is chosen, the user must decide between three different solution methods to solve the algebraic equations. The user is prompted to choose between a continuation method, MATLAB's **fsolve** algorithm (ref. 20), and a Newton method.

The continuation method is a simple type of homotopy described in reference 21. This option is the most robust of the three methods (that is, it allows for the least accurate initial estimate and still finds a solution), but it is also the slowest. After the continuation method is completed, the Newton method is automatically called to obtain the solution. In certain cases, the integrator for the continuation method is interrupted and gives an error message like

#### Singularity likely at t=0.456

The Newton method is called at this time and may converge on the solution; in such a case, the message can be ignored.

The **fsolve** algorithm in MATLAB is a Newton method with a line-searching algorithm. The **fsolve** algorithm is generally not as robust as the continuation method, but it does run faster.

The Newton method is the fastest of the three solution methods, but it requires the best initial estimate. Generally, the Newton method should be attempted first. If the program does not converge, then either improve the initial estimate or try another method.

The shooting algorithm runs only a Newton method. In general, a finite-element solution should be obtained before the shooting algorithm is attempted.

#### Output

After a successful finite-element run is executed, the user is prompted to save a variable called **yout**. This variable is the same length as the user-supplied **yin** and contains the converged values of the solution vector. To save this variable, use the command

save yout.dat yout /ascii

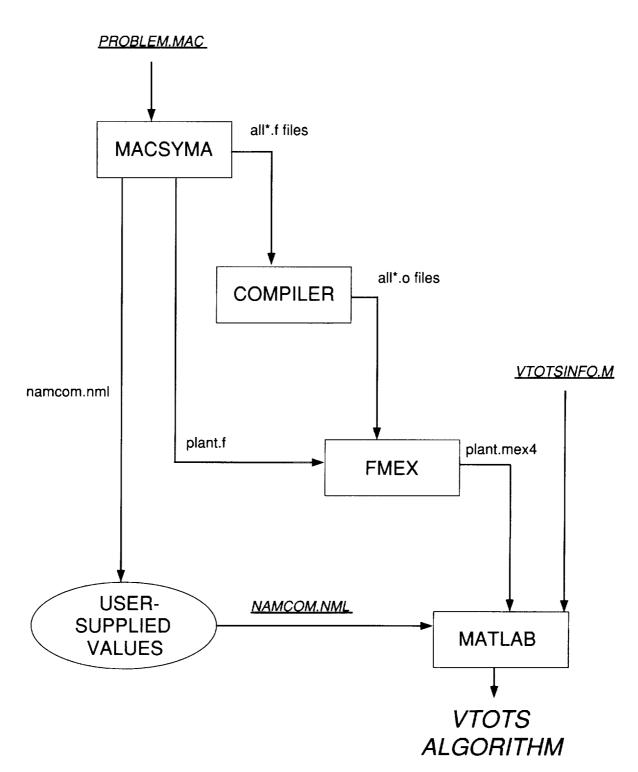

Figure A2. Flowchart of problem setup.

After completion of a finite-element solution, the user is always prompted to run another problem with a different number of elements. The number of elements is usually increased to obtain better accuracy, but the number of elements may be decreased. The user must input the number of elements as a vector of a length that corresponds to the number of phases. When the number of elements is increased (or decreased), code convergence is not guaranteed.

After completion of all finite-element or shooting runs, the program stores a matrix of values in **yall**. This matrix is used for plotting, and it can be saved in the same way as **yout**, except the user is not prompted to do so. The **save** command may be evoked after completion of the plotting. The matrix **yall** contains the following columns of data: the time, the states, the costates, the controls, the Hamiltonian, and the eigenvalues of the second partial derivative of the Hamiltonian with respect to the controls. Because the Hamiltonian is constant for each phase at the exact solution, the value of the Hamiltonian should be on the order of  $1 \times 10^{-5}$  for the shooting code, which uses an integrator with an error tolerance of  $1 \times 10^{-6}$ . The finite-element algorithm is not as accurate unless the number of elements (**jbcv**) is large. The eigenvalues are important because they serve as a second-order necessary condition for a minimum or maximum. The eigenvalues should be positive everywhere for a minimization problem and negative everywhere for a maximization problem. Although the multipliers for the constraints are not available in **yall**, these values are available in the vector **yout**.

The plotter routine may be called directly by the user if **yall** is saved. To call the plotter, enter

#### plotter(nx,nu,yall)

at the MATLAB prompt. Each of these arguments should be in the workspace after a successful run by either the finite-element or the shooting algorithm. Type help plotter for more information.

NUMBER OF STREET, STREET, STRE

111

ALL FRAME FRAME ALL ALL ALL AND AND AND AND A LEVEL AND A LEVEL AND A LEVEL AND A LEVEL AND A LEVEL AND A LEVEL

-

-

#### **Program Diagnostics**

The following list shows some potential errors that can occur:

- 1. Common MACSYMA mistakes are
  - a. Use of an equal sign (=) instead of a colon (:).

b. Not ending a line with a semicolon (;), the result of which is usually a MACSYMA error message stating that some variable is not an Infix operator.

c. Use of wrong number of brackets when defining MACSYMA variables. The variables **delist**, **glist**, and **qlist** are "lists of lists" that require an extra set of brackets. Incorrect number of brackets usually results in the message part fell off end.

d. Failure to compile, an indication of a mistake in the MACSYMA setup file.

- 2. Segmentation violation during a call to plant.mex4 is caused by a mistake in the MACSYMA setup file.
- 3. No READY light by any of the solution options (except (4) Exit Program) indicates that the initial estimate is not the correct length. Choosing the desired option should point to the discrepancy.
- 4. Failure to provide values for the name list can produce strange results. (These values are held in the file **namcom.nml**.)
- 5. A warning that a matrix is singular or badly scaled, given during a Newton method, means that the Jacobian matrix is singular and cannot be inverted by MATLAB. In this case, either the initial estimate leads to a singular matrix, the problem is poorly defined, or the

problem is singular at the solution. Fixing this problem requires remodeling the problem or changing the initial estimate file.

- 6. A no converge in unod.m indicates that one of the control values during an interpolation routine was not found. This condition is generally caused by a bad solution vector, although convergence was obtained. Commonly, a state or control that is an angle assumes a value in the wrong quadrant.
- 7. A no converge during a shooting run generally indicates that the initial estimate provided by the user is too far from the solution.
- 8. A warning during compilation that a do loop is not executed in **alltsi.f** may be ignored. This warning occurs whenever **tsilist** is empty.

#### **Helpful Hints**

In this section, helpful hints are suggested for obtaining a solution to an optimal control problem. It is assumed that the **plant.mex4** file is bug free and the name list file is complete.

- 1. A finite-element solution is almost always easier to obtain than a shooting solution; therefore, start with finite elements.
- 2. When using finite elements, start with a small number of elements and increase; in general, the initial estimate does not need to be as accurate for a small number of elements as for larger numbers of elements.
- 3. When increasing the number of elements, it is not necessary to increase the elements in each phase.
- 4. Avoid the use of numbers in the MACSYMA setup file. Define these constants as variables in the name list.
- 5. Make sure that **namcom.nml** is filled in properly, in double precision. A name list that is not filled in could lead to a singularity in the Jacobian.
- 6. Avoid the use of variables starting with i, j, k, l, m, or n.
- 7. See the example in the section entitled "State-Constrained Double Integrator" for tips on how to get switching structure for state-constrained problems.
- 8. When solving a problem with control constraints, do not choose zero as an initial guess for the multiplier and slack variable; this choice causes a singular matrix.
- 9. Remember that all constrained problems *must be* minimization problems. Any maximization problem can be transformed into a minimization problem by multiplying the performance index by -1.
- 10. In general, avoid an estimate of zero for unknowns.
- 11. Remember to list all known continuity conditions on states for problems with multiple phases.
- 12. VTOTS cannot directly handle boundary conditions that contain states and time. If this situation occurs, introduce another state that corresponds to the time, as shown in the section entitled "Control-Constrained Problem."

#### **Detailed Example**

Consider the transfer of a particle to a rectilinear path as described in section 2.4 of reference 7. The particle has constant acceleration a. The problem is defined in terms of four states

| x | x-coordinate |
|---|--------------|
| ı | 1-coordinate |

y y-coordinate

- u velocity in x-direction
- v velocity in y-direction

and one control

 $\beta$  angle-of-acceleration vector, measured positive from x-axis

The differential equations are given by

 $\dot{x} = u$  $\dot{y} = v$  $\dot{u} = a \cos \beta$  $\dot{v} = a \sin \beta$ 

The goal is to maximize the velocity in the x-direction after 20 sec. All states are initially zero, and the final velocity in the y-direction is zero. The final y-coordinate is 100. There is no integral cost and no constraints are imposed.

In order to demonstrate both the finite-element algorithm and the shooting algorithm, the problem is scaled so that the phase has a duration of one (as required by the shooting algorithm). The differential equations are multiplied by the final time to achieve the scaling. (See the section entitled "Time Scaling.")

Several constants are used in this problem: the magnitude of the acceleration *a*, the final time, and the specified initial and final conditions on the states. These constants are assigned values in the file **namcom.nml** and can be changed between VTOTS runs without repeating the MACSYMA process.

e grand

I III N KINI

For this problem, the MACSYMA input file is as follows:

/\* This is the fixed-time trajectory optimization problem
 Section 2.4, Bryson and Ho \*/

```
tsilist:[thyme(1)-1];
delist:[[tim*u,tim*v,a*tim*cos(beta),a*tim*sin(beta)]];
namcom:[x0,y0,u0,v0,yf,vf,a,tim];
```

The name list file namcom.nml is

```
$namcom
X0 = 0.0d+00,
Y0 = 0.0d+00,
U0 = 0.0d+00,
V0 = 0.0d+00,
YF = 100.0d+00,
VF = 0.0d+00,
A = 1.12397d+00,
TIM = 20.0d+00,
```

\$end

The name list starts with a dollar sign in the second column, and no data are entered in the first column. The MACSYMA scripts produce this file with the variable names but without the values.

To run the problem, an initial guess must be supplied in vtotsinfo.m:

The first line of **vtotsinfo.m** gives a comment that is displayed when the problem is run. This comment is an optional declaration by the user. The second line defines the number of elements in the first finite-element run. This variable must be defined if the finite-element algorithm is used. The user has the option of increasing or decreasing jbcv if the first run is successful. The next four lines demonstrate the ability of the MATLAB table1 function to create an initial guess from linear interpolation. The matrix tab consists of 2 rows and 10 columns. The first column is an independent variable that starts at 0 and ends at 1. The next nine columns are (in order) estimates at the states (four columns), estimates at the costates (four columns), and estimates at the control (one column). In this example, only crude estimates for the beginning and ending values of the variables are made, and table1 draws straight lines between them. For example, in the third column of tab, the estimated value of the second state y is 0 at t = 0and 100 at t = 1. The next variable is the column vector t. This variable defines the location on the discretized time line where the estimates are needed. Recall that estimates are needed at the endpoints of the phase and at the midpoints of the elements (fig. 1). Next, the initial guess of the solution is put in a column vector with the reshape command. Finally, estimates for the discrete multipliers and time are added. Because psilist has a length of six and tsilist has a length of one, seven estimates of 1 for the discrete multipliers are given. Also, because the problem has been scaled to run from 0 to 1, the estimate for the final time is 1. Finally,

the variable **scale** scales the output quantities. (See the section entitled "Variables Common to the Finite-Element and Shooting Algorithms.") Because only the time line is scaled, the first number is 20.0 (the actual final time) and the next 8 values (states and costates) are 1.0 (because these were not scaled). Another example of the use of **scale** is given in the section entitled "A Two-Stage-Rocket Problem."

Running the MACSYMA commands in figure A1 creates the **plant.mex4** file. After the plant files **plant.mex4**, **vtotsinfo.m**, and **namcom.nml** are created, VTOTS is ready to run.

After the user enters MATLAB, typing vtots at the MATLAB prompt returns the following:

Variational Trajectory Optimization Tool SET VTOTS - v. 2.0

PROBLEM SPECIFIC INFORMATION

BHO-FIX - B&H Fixed time prob:

| Number of states                     | nx = 4    |   |
|--------------------------------------|-----------|---|
| Number of controls                   |           |   |
| Number of control constraints        |           |   |
| Max. No. of active state constraints |           |   |
| Number of state b.c's                | mbc = 6   |   |
| Number of time b.c's                 | tbc = 1   |   |
| Number of phases                     |           |   |
| Number of elements in phase number 1 | jbcv(1) = | 5 |
|                                      |           |   |

METHOD SELECTION

|   | (1) | Finite Elements |       |
|---|-----|-----------------|-------|
|   | (2) | Shooting        |       |
|   | (3) | F/E - Shooting  | READY |
|   |     | Exit Program    |       |
| - |     |                 |       |

INPUT SELECTION .....>>

The comment line is displayed and is followed by a brief summary of the important parameters for this problem. Next, a list of options appears with a **READY** message indicating the options that can be selected. Because the different methods require different initial guess forms, not all methods are available at once. and the ministeration

Ξ

i di

NEW MARKEN AND I I

In this example, the most powerful option for solving unconstrained optimal control problems is demonstrated. Starting from the initial guess defined in **vtotsinfo.m**, the finite-element algorithm is successfully run. Initial estimates can then be generated for the shooting algorithm to produce an essentially exact answer to the problem. The finite-element/shooting option is method 3 and is selected by typing 3 < cr > at the prompt. This selection leads to the following message:

Enter 1 to run a continuation method Enter 2 to run fsolve otherwise <cr> to run a Newton method Hitting a carriage return at this prompt begins execution of the Newton method. A sample of the execution follows.

```
the initial error is 8.14201
step size = 1
                the error is 3.66657
                the iteration number is 1
step size = 1
                the error is 0.508319
                the iteration number is 2
step size = 1
                the error is 0.220737
                the iteration number is 3
step size = 1
                the error is 0.0100028
                the iteration number is 4
step size = 1
                the error is 7.62849e-06
                the iteration number is 5
step size = 1
                the error is 2.0227e-12
                the iteration number is 6
CONVERGED
Total run time is 20.5638
Now is your chance to save yout
K>>
```

```
The given initial estimate converged with the Newton method in six iterations and required 20.5638 sec of run time. The step size listed in the left column refers to the Newton method line search step size. If the error is not reduced with the current step size, then the step size is reduced. The step size is continually reduced until the error improves (decreases). In this case, all iterations improved the error. Convergence is obtained when the error is less than 1 \times 10^{-9}, unless another value is set by the user in vtotsinfo.m with the variable converge. (See the section entitled "Finite-Element Variables.")
```

The output after a problem converges should be saved because many successful initial estimate files are generated by slight changes to output files from similar problems. A descriptive name is also helpful. For example,

#### K>> save bhofix5.dat yout /ascii /double

saves the output in the file **bhofix5.dat** (named for the Bryson and Ho fixed-time problem with  $\mathbf{jbcv} = 5$ ). The format is double-precision ascii. Usually, a good procedure is to start with a small value for  $\mathbf{jbcv}$  and build up until the desired resolution is reached. After saving the output, type return  $\langle \mathbf{cr} \rangle$  at the K prompt to continue. Next, the code gives the option of changing  $\mathbf{jbcv}$ .

Change JBCV? y or n .....>> y

A carriage return here restarts the program, with an initial estimate automatically generated by linear interpolation of the preceding solution.

Total run time is 22.0878 Now is your chance to save yout K>>

The initial error is smaller than it was in the first run, and the problem converges in fewer iterations. The run time is about the same because a larger system of equations is solved at every iteration. After saving this new solution, the user is again prompted to change **jbcv**. If the reply is n this time, then the shooting algorithm is started and the convergence is displayed on the screen.

DAGINE OLD DITATE MEMORINALING MEMORINALING DITATION (1990) INDEPENDENTIAL OLD DESEMBLING DI DITATIONALINA (199

#### SHOOTING

| iteration  | 1 | abs error 2.73e-02 |  |  |
|------------|---|--------------------|--|--|
| iteration  | 2 | abs error 6.89e-04 |  |  |
| iteration  | 3 | abs error 4.18e-07 |  |  |
| iteration  | 4 | abs error 5.26e-13 |  |  |
|            |   |                    |  |  |
| total time | ÷ | 165.74 seconds     |  |  |

The user is next given the option to plot any of the following: states, costates, controls, Hamiltonian, and eigenvalues of the second partial of the Hamiltonian with respect to the controls.

do you wish to plot the results?[y] or [n] y

do you wish to see the state histories plotted?[y] or [n] y

After each plot of four histories, the following message appears:

type "print <cr>" to get a hardcopy of graphs
type "return <cr>" to see rest of states
K>>

Typing print <cr> would print the graphics window of four plots to the MATLAB printer. In this case, typing return <cr> goes to the option for displaying the costate histories because only four states are available. Next, follow the other plot options. The plots produced by VTOTS for this example are shown in figures A3 through A7.

```
do you wish to see the costate histories plotted?[y] or [n] y
do you wish to see the control histories plotted?[y] or [n] y
do you wish to see the Hamiltonian plotted?[y] or [n] y
do you wish to see Eigenvalues of H_uu plotted?[y] or [n] y
```

These and all remaining plots in this report reflect the plots produced automatically by the VTOTS. The states labeled x1, x2, ..., xn in figure A3 correspond to the states in **stlist** defined by the user in the setup file. The costates labeled lambda1, lambda2, ..., lambdan in figure A4 correspond to the costates in the same order as the states. The controls labeled u1, u2, ..., un in figure A5 correspond to the controls listed in **ctlist** defined by the user in the setup file. Also, the second partial derivative of the Hamiltonian H with respect to u is denoted by H\_uu in figure A7. Finally, the VTOTS makes no provisions for units on the plots because the units will change from problem to problem.

After the last plot, the VTOTS is finished; the user is then returned to the MATLAB prompt. Note that in figure A3 all boundary conditions specified in **psilist** are satisfied. Also, the *x*-axis on the graphs runs from 0 to 20 because the **scale** variable is used in **vtotsinfo.m**. Without that variable, the *x*-axis would run from 0 to 1.

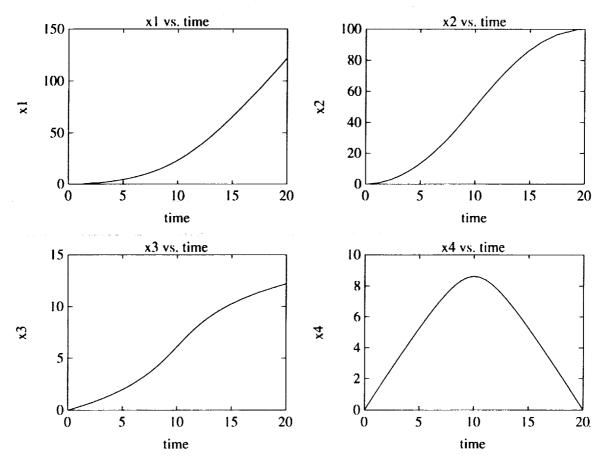

ŧ

THE PROPERTY IN THE

1.111 - 1 au

į

Figure A3. State histories.

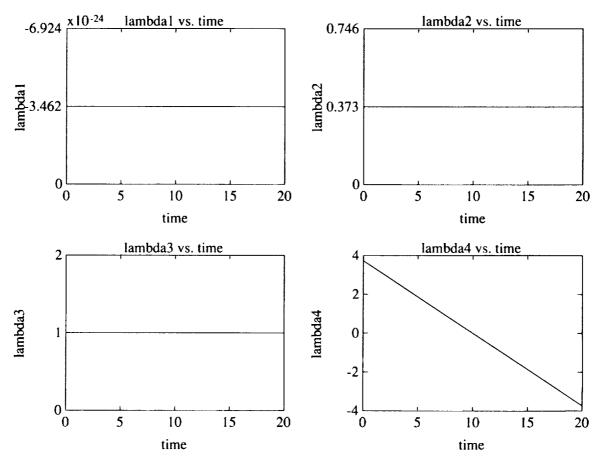

Figure A4. Costate histories.

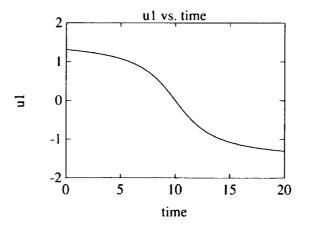

Figure A5. Control history.

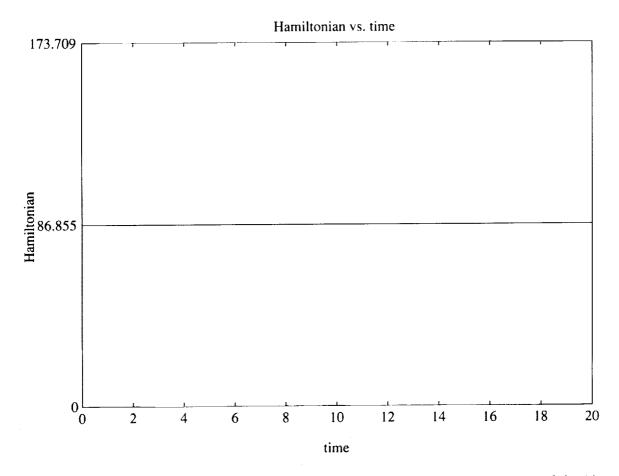

L

1.00.00.00.00.00.00

ļ

0.0100.010

Figure A6. Hamiltonian history (integral cost plus adjoined dynamics), measure of global convergence of algorithm.

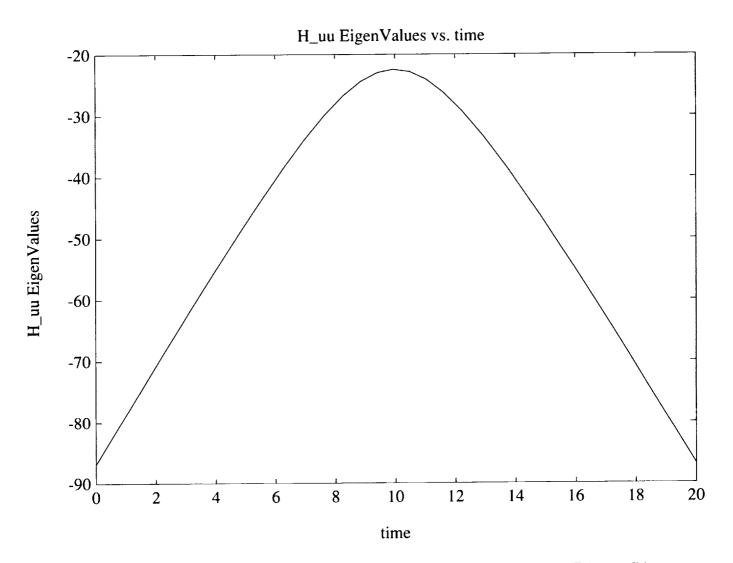

;

ţ

Figure A7. Eigenvalues of second partial of Hamiltonian with respect to control; second-order sufficient condition.

### Appendix B

### **Additional Example Files**

and boundary conditions

This appendix presents several example problems for use with the VTOTS.

### The Unconstrained Double Integrator

As a first example, consider the simple double integrator defined by two states  $\mathbf{x}$  and  $\mathbf{v}$  with differential equations

ŧ

in the archive building the first of the first of the fir

I DE MINI A LOUIS ANNO A GAMESA

THE REPORT

 $\dot{\mathbf{x}} = \mathbf{v}$  $\dot{\mathbf{v}} = \mathbf{u}$  $\mathbf{v} (0) = 1$  $\mathbf{v} (1) = -1$  $\mathbf{x} (0) = 0$  $\mathbf{x} (1) = 0$ 

The problem is to find the condition  $\mathbf{u}(t)$  that minimizes

$$J = \frac{1}{2} \int_0^1 \mathbf{u}^2 \, dt$$

All the information needed to set up the appropriate mac file to produce the plant.mex4 file is shown above. The mac file is

/\* This is the fixed-time double integrator problem \*/

```
stlist:[x,v];
ctlist:[u];
glist:[[]];
ellist:[0.5*u^2];
phi:0;
thi:0;
psilist:[x(1,1)-x0,
v(1,1)-v0,
x(1,2)-xf,
v(1,2)-vf];
tsilist:[thyme(1)-1];
delist:[[v,u]];
namcom:[x0,v0,xf,vf];
```

The name list file namcom.nml is

nu

Finally, **vtotsinfo.m** is set up by the user as

```
prob_name='unconstrained double integrator';
jbcv=[2];
yin=rand(26,1);
yin(26)=1.0;
```

Note that the last estimate in **yin** is the final time, which is known to be 1.0.

To run the shooting algorithm directly, change **vtotsinfo.m** to

```
prob_name='unconstrained double integrator';
yin=[1,1,1,1]';
ynu = [1,1,1,1]';
utrial = -2;
nnode=[0];
time=[0 1]';
```

Results for the finite-element case with  $\mathbf{jbcv} = 8$  are shown in figures B1 through B5. The state histories for  $\mathbf{x}$  and  $\mathbf{v}$  are denoted by x1 and x2 in figure B1, the corresponding costate histories are in figure B2, and the control history is in figure B3. The nonsmoothness of the curves results from the use of a relatively coarse grid with eight elements. The fact that the Hamiltonian in figure B4 is constant indicates that an accurate solution has been found. Finally, the eigenvalues of  $\partial^2 H/\partial \mathbf{u}^2$  are shown in figure B5. This graph is important because its value is always positive for all time and it provides a second-order sufficient condition that a local minimum has been found.

#### **State-Constrained Double Integrator**

The problem described in the previous section is solved again, this time with a state constraint of the form

$$S(\mathbf{x},\mathbf{v}) = \mathbf{x} - l$$

with first- and second-order time derivatives

```
\dot{S}(\mathbf{x}, \mathbf{v}) = \dot{\mathbf{x}} = \mathbf{v}
\ddot{S}(\mathbf{x}, \mathbf{v}, \mathbf{u}) = \dot{\mathbf{v}} = \mathbf{u}
```

Because the control **u** first appears in the second time derivative of S, this parameter is a secondorder state constraint. In order for VTOTS to handle this problem, the user must decide on a switching structure for the constraint. From the results of the unconstrained problem, one might assume the solution is composed of an unconstrained arc, followed by a constrained arc, followed by an unconstrained arc. For certain values of l, this solution is correct; if so, the MACSYMA setup file would be

```
/* This is a fixed-final time second-order state constraint problem
   Section 3.11, Bryson and Ho */
```

```
stlist:[x,v];
ctlist:[u];
glist:[[],[],[]];
qlist:[[],[u],[]];
```

```
ellist:[0.5*u<sup>2</sup>,0.5*u<sup>2</sup>,0.5*u<sup>2</sup>];
phi:0;
thi:0;
psilist:[x(1,1)-x0,
          v(1,1)-v0,
          x(2,1)-ellim,
          x(1,2)-x(2,1),
          v(2,1),
          v(1,2)-v(2,1),
          x(2,2)-x(3,1),
          v(2,2)-v(3,1),
          x(3,2)-xf,
          v(3,2)-vf];
tsilist:[thyme(3)-1];
delist:[[v,u],
         [v,u],
         [v,u]];
```

namcom:[x0,v0,xf,vf,ellim];

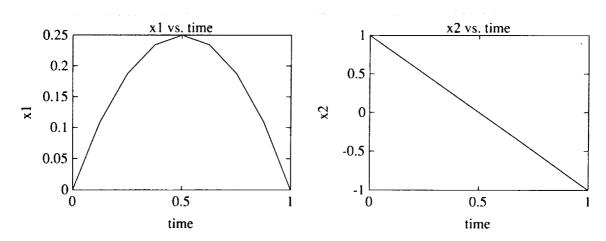

Figure B1. Unconstrained, double-integrator state histories.

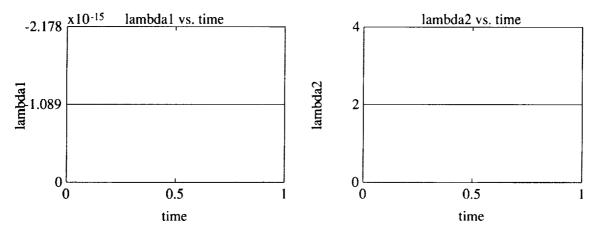

Figure B2. Unconstrained, double-integrator costate histories.

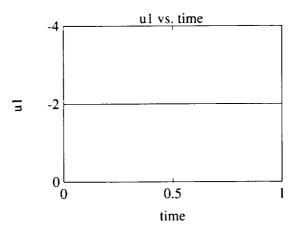

Figure B3. Unconstrained, double-integrator control history.

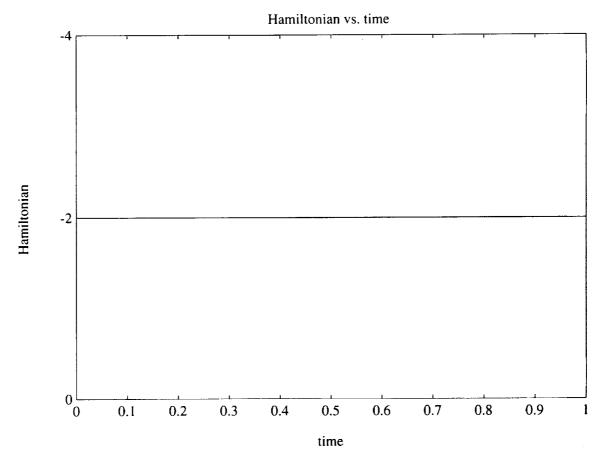

Figure B4. Unconstrained, double-integrator Hamiltonian.

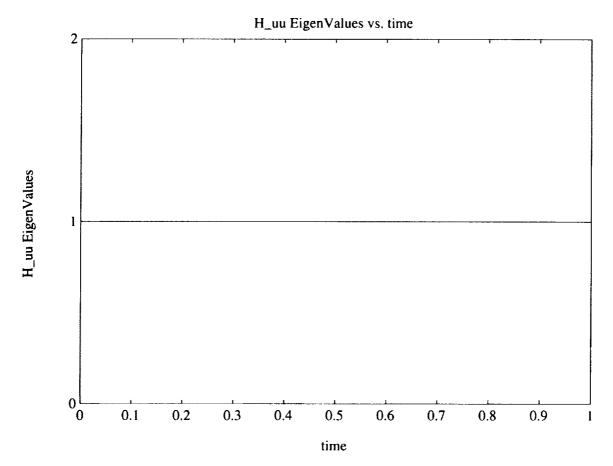

Figure B5. Unconstrained, double-integrator eigenvalues of  $H_{uu}$ .

The problem has now been constructed as a three-phase problem. The same differential equations hold for each phase. The variable **qlist** that holds the state constraint information consists of three parts, one for each phase. For the first phase, **qlist** is empty, an indication that no constraints are active. In the second phase, the state constraint is assumed to be active; therefore,  $\ddot{S}$  is put in **qlist**. Finally, the third phase is unconstrained, so **qlist** is empty again. The user must specify the boundary conditions for this problem in **psilist**. Recall that the tangency conditions S = 0 and  $\dot{S} = 0$  discussed in the section entitled "Generalized Optimal Control Problem" must be satisfied at the start of the second phase. These conditions are listed as the third and fifth conditions in **psilist**. The fourth and sixth conditions specify that the starts of the second phase. Continuity conditions are also listed at the junction node of the second and third phases. No tangency conditions are required at the end of a constrained arc. Finally, the final time of the third phase is specified as 1, but no information is known about when the first and second phases end. These times, which are estimated by the user in **yin**, are determined by the VTOTS.

The name list file for this problem is

\$namcom

X0 =0.0d+00, V0 =1.0d+00, XF =0.0d+00, VF =-1.0d+00,

```
ELLIM =0.1d+00,
```

### \$end

and **vtotsinfo.m** is as follows:

```
prob_name='state constrained double integrator';
jbcv=[1,1,1];
load yall8.dat;
yin=yall8(:,1:3);
t=[0;.1;.2;.2;.45;.7;.7;.85;1.0];
yin=table1(yin,t);
eta=[0;0;0;.1;.1;.1;0;0;0];
yin=[yin,ones(9,3),eta];
yin=reshape(yin',54,1);
yin=[yin;ones(11,1)];
yin(66)=0.2;
yin(67)=0.7;
yin(68)=1.0;
```

The answer from the unconstrained problem, saved in the variable **yall8.dat**, has been used to generate initial estimates of the states for the constrained problem. Usually, the costate and control histories change drastically as compared with the unconstrained case and are not useful for estimates. The matrix **yall** is loaded into **vtotsinfo.m**, and then the variable **yin** is defined as the matrix containing all rows and the first three columns of **yall**. These columns are the time and the two states. Next, a new variable **t** is defined to locate the points of unknowns along the time line. Remember that this is a three-phase problem with coincident nodes defined at 0.2 and 0.7 sec. These times are just estimates as to when the constrained arc starts and ends. After the **table1** routine is used, estimates for the multipliers  $\eta$  are included as the last column of **yin**. Note that because the constraint is assumed to be inactive in the first and third phases, the multiplier is necessarily 0. The **reshape** command is used to produce a column vector. Finally, estimates are made for the discrete multipliers  $\nu$  and the final times of each phase.

The state, costate, control, Hamiltonian, and  $\partial^2 H/\partial \mathbf{u}^2$  eigenvalue histories are shown in figures B6 through B10, respectively, for the case  $\mathbf{jbcv} = [4, 4, 4]$ . Notice that in figure B6 the state x1 (= x) does not violate the given constraint of l = 0.1. Also,  $\dot{S} = \mathbf{v}$ , which is denoted with x2 in figure B6, and  $\ddot{S} = \mathbf{u}$  in figure B8; both remain at 0 during the constrained phase. Figure B7 shows that both costates have discontinuities at the start of the second phase due to the tangency conditions specified in **psilist**; these discontinuities are part of the necessary conditions listed in the section entitled "Generalized Optimal Control Problem." Finally, in figure B9 the Hamiltonian is not constant in the first and third phases. This lack of consistency indicates that the exact solution has not been found (as expected). The Hamiltonian becomes constant as more elements are used.

Shooting cannot be used on this problem because a constraint is imposed.

The assumption that this problem is composed of three arcs is true only for certain values of l. For a larger value of l, for example 0.2, the trajectory only touches the constraint limit. In that case, the optimal trajectory would consist of only two phases with no tangency conditions. The MACSYMA setup file to solve this problem for l = 0.2 would be

```
/* This is a fixed-final time second-order state constraint problem with a
touch-point solution.
Section 3.11, Bryson and Ho */
```

```
stlist:[x,v];
ctlist:[u];
qlist:[[],[]];
ellist: [0.5*u<sup>2</sup>,0.5*u<sup>2</sup>];
phi:0;
thi:0;
psilist:[x(1,1)-x0,
          v(1,1)-v0,
          x(2,1)-ellim,
          x(1,2)-x(2,1),
          v(1,2)-v(2,1),
          x(2,2)-xf,
          v(2,2)-vf];
tsilist:[thyme(2)-1];
delist:[[v,u],
         [v,u]];
namcom: [x0,v0,xf,vf,ellim];
```

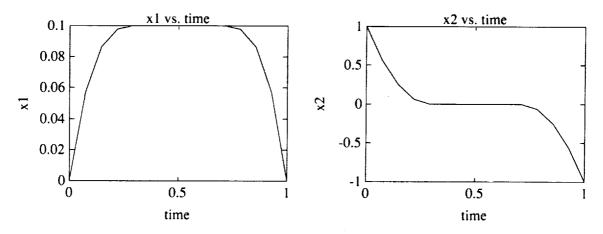

Figure B6. Constrained, double-integrator state histories.

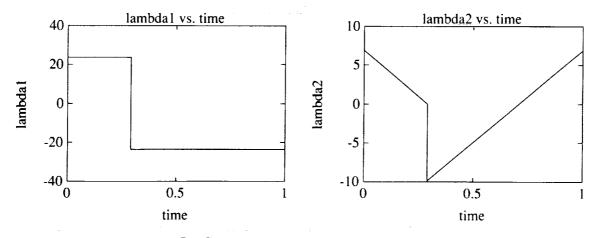

International application of the second distribution of

Figure B7. Constrained, double-integrator costate histories.

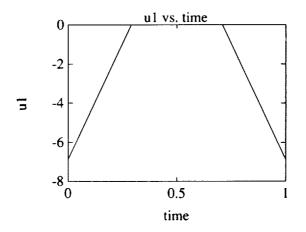

Figure B8. Constrained, double-integrator control history.

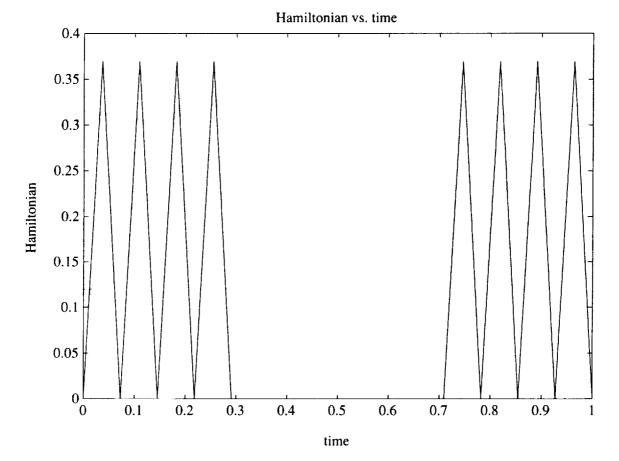

,

Figure B9. Constrained, double-integrator Hamiltonian.

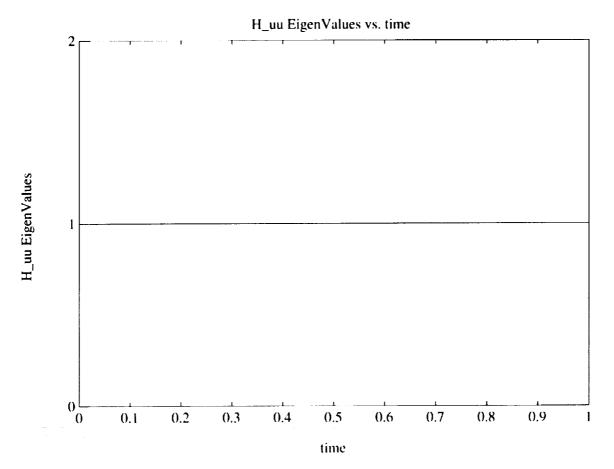

Figure B10. Constrained, double-integrator eigenvalues of  $H_{uu}$ .

Random numbers will work for initial estimates. The results for this case are not included herein.

How does the user know whether the trajectory touches or rides the constraint? Always run the unconstrained problem first to see whether the constraint limits are violated. First-order constraints always have a constrained arc, whereas second-order constraints frequently have touch-point solutions and constrained arcs. Finally, if a touch-point solution is assumed and the actual solution rides the constraint, then somewhere there is a constraint violation.

#### **Control-Constrained Problem**

This example is taken from section 3.8 of reference 7. The problem is to minimize

$$J = \frac{1}{2}x(T)^2 + \frac{1}{2}\int_0^T u^2 dt$$

where T = 10, x and u are scalars, and the initial condition is  $\hat{x}(0) = -19.945596$ . The state equation is

$$\dot{x} = h(t) u$$
 with  $h(t) = 1 + t - \frac{3}{17}t^2$ 

Two control inequality constraints are imposed to enforce  $|u| \leq 1$ :

$$g_1 = u - 1 \le 0$$
  
 $g_2 = -(u+1) \le 0$ 

The following mac file produces the needed **plant.mex4** file:

```
/* This is the fixed-time control constraint problem
    Section 3.8, Bryson and Ho */
glist:[[u-ulimu,-(u+uliml)]];
qlist:[[]];
stlist:[x,t];
ctlist:[u];
ellist:[0.5*u^2];
phi:0.5*x(1,2)^2;
thi:0;
psilist:[x(1,1)-x0,t(1,1)];
tsilist:[thyme(1)-10];
delist:[[u*(1+t-3*t^2/17),1]];
namcom:[x0,ulimu,uliml];
```

and the corresponding namcom.nml file is

```
$namcom
            X0 =-19.945596d+00,
            ULIMU =1.0d+00,
            ULIML =1.0d+00
$end
```

Because the state equation is an explicit function of time (nonautonomous), an extra state is introduced. This extra state t imitates an independent variable because it runs from 0 to 10.

The MATLAB table1 function generates initial estimates when information is known about some variables. (See the section entitled "A Detailed Example.") One vtotsinfo.m file that worked is listed below.

```
prob_name='BHO-FIX - B&H control constraint prob:';
jbcv=5;
tab=[0.00 -19.9 0.0 -.1 .1 .1 .1 .1 .1 .1 .1;
    10.0 0.0 10.0 -.1 .1 .1 .1 .1 .1 .1 .1];
t=[0;1;3;5;7;9;10];
yin=table1(tab,t);
yin=reshape(yin',63,1);
yin=[yin;ones(3,1);10.0];
```

Results for the states, costates, and control are shown in figures B11 through B13. Notice that the control history does not violate the specified constraints.

### A Two-Stage-Rocket Problem

For one last example using a time state to set up a shooting problem, consider the following model of a two-stage rocket. The states chosen are mass m, altitude h, velocity V, and flight-path angle  $\gamma$ ; the control is the angle-of-attack  $\alpha$ , so the dynamic equations are

$$\dot{m} = -\frac{T_{
m vac}}{gI_{sp}}$$

$$\dot{h} = V \sin \gamma$$
$$\dot{V} = \frac{T \cos \alpha - D}{m} - \frac{\mu \sin \gamma}{r^2}$$
$$\dot{\gamma} = \frac{T \sin \alpha + L}{mV} + \left(\frac{V}{r} - \frac{\mu}{r^2V}\right) \cos \gamma$$

where  $T = T_{\text{vac}} - A_e p$ ,  $T_{\text{vac}}$  is the thrust in a vacuum,  $A_e$  is the nozzle exit area, p is the pressure,  $I_{sp}$  is the specific impulse, g is the acceleration due to gravity at sea level,  $\mu$  is used here as the Earth's gravitational constant, and r is the distance from the center of the Earth (where  $R_e + h$  is the radius of the Earth). The drag D and the lift L are composed of axial and normal components

 $q = \frac{1}{2}\rho V^{2}$   $F_{a} = qSC_{a}$   $F_{N} = qSC_{N}\alpha$   $D = F_{N}\sin\alpha + F_{a}\cos\alpha$   $L = F_{N}\cos\alpha - F_{a}\sin\alpha$ 

where  $F_a$  and  $C_a$  are the axial force and coefficient,  $F_N$  and  $C_N$  are the normal force and coefficient,  $\rho$  is the density, S is the reference area, and q is the dynamic pressure.

The performance index is  $J = m|_{t_f}$ , and the final time  $t_f$  is free. The initial conditions specified are  $m(0) = m_0 = 890149.09$  kg, h(0) = 0 m, V(0) = 20.0 m/sec, and  $\gamma(0) = 1.57$  rad. The drop mass of the booster is 29920 kg. The final velocity and altitude are  $V(t_f) = V_f = 7854$  m/sec and  $h(t_f) = h_f = 148011.1$  m. Other constant values are listed in the name list file.

From a numerical standpoint, all variables should be of the same order of magnitude. Therefore, the equations have been nondimensionalized by defining

$$\overline{m} = m/m_0$$
$$\overline{h} = h/h_f$$
$$\overline{V} = V/V_f$$

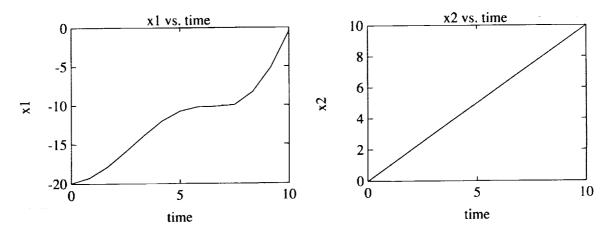

Figure B11. Control-constrained problem state histories.

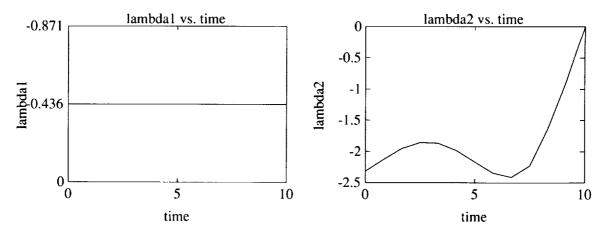

Figure B12. Control-constrained problem costate histories.

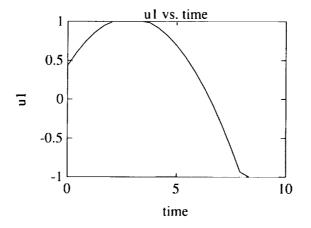

Figure B13. Control-constrained problem control history.

A time state **eta** has been introduced so that each phase has a duration of 1. (See section entitled "Time Scaling.") The effect of the time state is multiplication of each differential equation and **ellist** by **eta**<sup>2</sup>. The resulting setup file is

/\* STATE LIST \*/

stlist:[rmass,h,v,gam,eta];

/\* CONTROL LIST \*/

ctlist:[alpha];

/\* INTEGRAL COST LIST \*/

ellist:[0,0];

/\* TERMINAL COST \*/

```
phi:-rmass(2,2);
thi:0;
```

/\* PHASE BOUNDARY CONSTRAINTS LIST \*/

```
psilist:[
```

al de

```
rmass(1,1)-1,
h(1,1)-h0/hf,
v(1,1)-v0/vf,
gam(1,1)-gam0,
rmass(2,1)-rmass(1,2)+dropma/rmass0,
h(1,2)-h(2,1),
v(1,2)-v(2,1),
gam(1,2)-gam(2,1),
h(2,2)-1,
v(2,2)-1,
v(2,2)-1,
gam(2,2)-gamf
];
tsilist:[thyme(1)-1,thyme(2)-2];
```

/\* Terms for dynamic equations \*/

alt:h\*hf;

```
rho:rho0*exp(alt*betar);
faxial:ca*0.5*rho*(v*vf)^2*sref;
fnorm:cna*0.5*rho*(v*vf)^2*sref*alpha*(180/%pi);
drag:fnorm*sin(alpha)+faxial*cos(alpha);
xlift:fnorm*cos(alpha)-faxial*sin(alpha);
p:p0*exp(alt*betap);
thr1:tvac*eng1-eng1*ae*p;
thr2:tvac*eng2-eng2*ae*p;
```

/\* DYNAMICS EQUATIONS - PHASE 1 \*/

Ē

Ī

Ē

Ξ

```
gamdot1:(thr1*sin(alpha)+xlift)/(rmass*v*rmass0*vf)
        +((vf*v)/(re+alt)-earmu/(v*vf*(re+alt)^2))*cos(gam);
rmassdot1:100*rmassdot1*eta^2;
hdot1:100*hdot1*eta^2;
vdot1:100*vdot1*eta^2;
gamdot1:100*gamdot1*eta^2;
/* DYNAMICS EQUATIONS - PHASE 2 */
rmassdot2:(-tvac*eng2)/(rmass0*grav*spimp2);
hdot2:v*sin(gam)*(vf/hf);
vdot2:(thr2*cos(alpha)-drag)/(rmass*rmass0*vf)
      -earmu*sin(gam)/(vf*(re+alt)^2);
gamdot2:(thr2*sin(alpha)+xlift)/(rmass*v*rmass0*vf)
        +((vf*v)/(re+alt)-earmu/(v*vf*(re+alt)^2))*cos(gam);
rmassdot2:100*rmassdot2*eta^2;
hdot2:100*hdot2*eta^2;
vdot2:100*vdot2*eta^2;
gamdot2:100*gamdot2*eta^2;
/* DYNAMICS EQUATIONS LIST */
delist:[[rmassdot1,hdot1,vdot1,gamdot1,0],
        [rmassdot2,hdot2,vdot2,gamdot2,0]];
```

Several features are important in this mac file.

- 1. Notice that **rmass**, not **mass**, is used for the state because the FORTRAN files treat **mass** as an integer.
- 2. Note that the states in **psilist** are scaled.
- 3. No boundary conditions on **eta** occur in **psilist** because **eta** has a different unknown constant value in each phase.
- 4. When multiplied by the differential equations, the variable **eta** is squared only to ensure a positive value. Therefore, the returned value of **eta** is the square root of the length of the phase.
- 5. The differential equation for eta is 0 because eta is a constant.
- 6. Because each phase has been scaled, the final time of the first phase is 1, and the final time of the second phase is 2, as indicated in tsilist.

The name list file, which defines the values of the vehicle parameters and physical constants, is

```
$namcom
    tvac = 2594963.0d+00,
    spimp1 = 430.55d+00,
    spimp2 = 430.55d+00,
    earmu = 3.98601d14,
    re = 6.378145d6,
    grav = 9.81d+00,
    rmass0 = 890149.09d+00,
```

```
h0 = 0.0d+00,
v0 = 20.0d+00,
gam0 = 0.157d+01,
hf = 148011.1d+00,
vf = 7854.0d+00,
gamf = 0.0d+00,
dropma = 29920.0d+00,
rho0 = 1.35924d+00,
sref = 5.518d+01,
betar=-0.140559d-03,
ae = 3.823d+00,
p0 = 97136.2d+00,
betap = -0.14186d-03,
eng1 = 5.0d+00,
eng2 = 1.0d+00,
ca=0.35d+00,
cna = 0.045d+00,
```

\$end

1

The initial estimate from trial and error is loaded into the vtotsinfo.m file with the load command. Also, optional variables that may be defined in the vtotsinfo.m file are timestate and scale. These variables are for plotting only. The vtotsinfo.m file is

By defining timestate=5, the x-axes of the output plots are scaled to the true lengths of each phase. The variable scale redimensionalizes the states and costates. Scaling the states automatically scales the costates. Plots of the states and costates (except for the piecewise-constant time state and the corresponding time costate) are shown in figures B14 and B15 for a finite-element run of 32 elements in each phase. The control history is shown in figure B16.

i

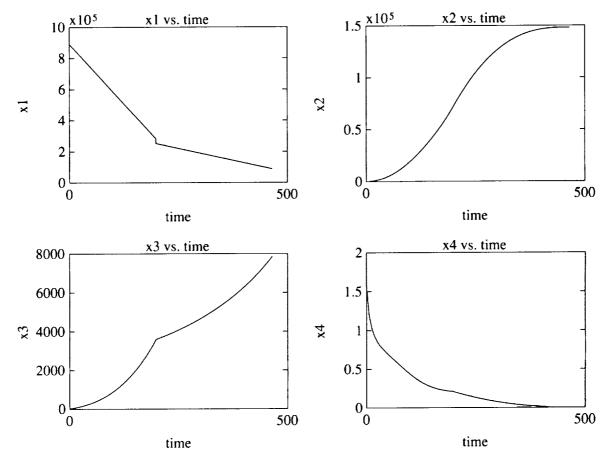

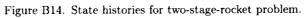

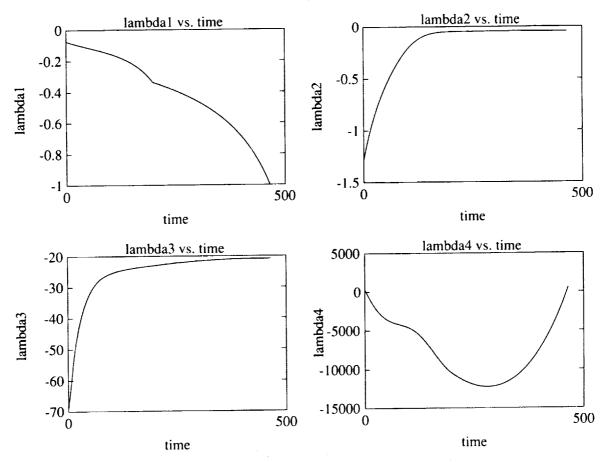

ŧ

İ

Ē

-

Figure B15. Costate histories for two-stage-rocket problem.

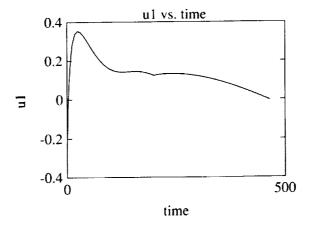

Figure B16. Control history for two-stage-rocket problem.

TALLER IN CO. OF MUNICIPALITY

# Appendix C

# **Programmer File Reference List**

Below is a list and brief description of all the MATLAB m-files in the VTOTS. First, a handful of files used by both algorithms is listed. Then the m-files specifically used by the finite-element code are listed, followed by the shooting code m-files.

### **VTOTS** Driver Subroutines

| alert.m     | issues error or warning messages as prompted by <b>vtots.m</b>                                                                                                    |
|-------------|----------------------------------------------------------------------------------------------------|
| fems.m      | produces the initial estimate for shooting after a finite-element run                                                                                                    |
| plotter.m   | produces plots of the output after a successful finite-element or shooting<br>run; called by <b>vtots.m</b> , but may be called by the user directly                                      |
| printfull.m | a modified <b>print.m</b> file that prints the plots produced by <b>plotter.m</b><br>in landscape mode; type <b>printfull</b> instead of <b>print</b> at the MATLAB<br>prompt             |
| vtots.m     | the main driver routine for VTOTS; reads <b>vtotsinfo.m</b> , checks for a proper initial guess, calls the finite-element and shooting algorithms, and calls the <b>plotter.m</b> routine |

### **Finite-Element Method**

| enphas.m   | defines the error vector and Jacobian at the end of a phase                                                                                                   |  |  |
|------------|----------------------------------------------------------------------------------------------------|--|--|
| errorvec.m | finds an error vector for use by <b>fsolve.m</b>                                                                                                    |  |  |
| febc.m     | defines the error vector and Jacobian for the costate boundary conditions<br>at the beginning and end of each phase                                           |  |  |
| fecontin.m | provides MATLAB's <b>ode45.m</b> integrator with the differential equa-<br>tions needed to solve the system of equations with a simple continuation<br>method |  |  |
| fejac.m    | calls <b>stphas.m</b> , <b>inphas.m</b> , and <b>enphas.m</b> to fill in most of the error vector or Jacobian                                                 |  |  |
| feocbvp.m  | the main driver routine for the finite-element code; determines the prob-<br>lem parameters and prompts the user for a solution method                        |  |  |
| fepsi.m    | defines the error vector and Jacobian for the boundary conditions held in <b>psilist</b>                                                                      |  |  |
| fesolv.m   | the driver subroutine to fill the error vector and Jacobian; also solves the linearized system, if appropriate                                                |  |  |
| geth.m     | calculates the Hamiltonian H and the eigenvalues of $\partial^2 H / \partial \mathbf{u}^2$ for plotting purposes                                              |  |  |
| inphas.m   | defines the error vector and Jacobian for the elements on the interior of a phase                                                                             |  |  |
| jacob.m    | finds an error vector for use by <b>fsolve.m</b>                                                                                                    |  |  |
| morenode.m | uses the MATLAB linear interpolation routine to generate new initial estimates for <b>feocbvp.m</b>                                                           |  |  |

| nodal.m   | extracts nodal values of states, costates, and controls; assembles these<br>values with the appropriate time vector in a matrix called <b>yall</b> for plotting<br>by <b>plotter.m</b> ; the user may save <b>yall</b> and call <b>plotter.m</b> directly, if<br>desired |  |
|-----------|----------------------------------------------------------------------------------------------------|--|
| solve.m   | called by <b>feocbvp.m</b> when the Newton method is chosen by the user;<br>determines the step-size logic and convergence criteria                                                                                                    |  |
| stphas.m  | defines the error vector and Jacobian for the equations at the beginning of a phase                                                                                                    |  |
| timcond.m | defines the error vector and Jacobian that corresponds to the boundary<br>conditions held in <b>tsilist</b> and the boundary conditions on the Hamiltonia                                                                                                    |  |
| unod.m    | uses a Newton method to determine the nodal values of the control; called<br>by nodal.m                                                                                                    |  |

# **Shooting Method**

| geths.m   | calculates the Hamiltonian H and the eigenvalues of $\partial^2 H / \partial \mathbf{u}^2$ for plotting purposes |  |  |
|-----------|----------------------------------------------------------------------------------------------------|--|--|
| getu.m    | solves for the optimal control using a Newton iteration                                                          |  |  |
| jacobi.m  | calculates an analytical Jacobian matrix needed by <b>rhs.m</b>                                                  |  |  |
| makepsi.m | calculates the error vector $\Psi$ , used to solve for the initial values with a Newton iteration                |  |  |
| psiend.m  | calculates the $\partial \Psi / \partial X_f$ matrix that is part of the Newton step to find the initial values  |  |  |
| psist.m   | calculates the $\partial \Psi / \partial X_0$ matrix that is part of the Newton step to find the initial values  |  |  |
| rhs.m     | calculates the right side of the differential equations integrated by the $ode45.m$ integrator                   |  |  |
| salvo.m   | the driver m-file for the shooting code; all integrations and error calcula-<br>tions are done in this file      |  |  |
| ushape.m  | conditions a control guess for getu.m                                                                            |  |  |
| varstr.m  | saves variables so that fewer globals are needed                                                                 |  |  |

Ē

### References

- 1. Hargraves, C. R.; and Paris, S. W.: Direct Trajectory Optimization Using Nonlinear Programming and Collocation. J. Guid., Control, & Dyn., vol. 10, July-Aug. 1987, pp. 338-342.
- 2. Hargraves, Charles; Johnson, Forrester; Paris, Stephen; and Rettie, Ian: Numerical Computation of Optimal Atmospheric Trajectories. J. Guid. & Control, vol. 4, no. 4, July-Aug. 1981, pp. 406-414.
- 3. Vlassenbroeck, Jacques: A Chebyshev Polynomial Method for Optimal Control With State Constraints. Automatica, vol. 24, July 1988, pp. 499-506.
- 4. Zhu, Jian-Min; and Lu, Yong-Zai: Hierarchical Strategy for Non-Linear Optimal Control Systems Via STWS Approach. Int. J. Control, vol. 47, no. 6, June 1988, pp. 1837–1848.
- 5. Prenter, P. M.: Splines and Variational Methods. John-Wiley & Sons, Inc., c.1975.
- Kelley, C. T.; and Sachs, E. W.: Quasi-Newton Methods and Unconstrained Optimal Control Problems. SIAM J. Control & Optim., vol. 25, no. 6, Nov. 1987, pp. 1503-1516.
- 7. Bryson, Arthur E., Jr.; and Ho, Yu-Chi: Applied Optimal Control, Revised printing. Hemisphere Publ. Corp., c.1975.
- 8. Kuo, Chung-Feng; and Kuo, Chen-Yuan: Improved Gradient-Type Algorithms for Zero Terminal Gradient Optimal Control Problems. J. Dyn. Syst., Meas., & Control, vol. 109, Dec. 1987, pp. 355-362.
- 9. Gruver, W. A.; and Sachs, E.: Algorithmic Methods in Optimal Control. Pitman Publ., 1981.
- 10. Oberle, H. J.: Numerical Treatment of Minimax Optimal Control Problems With Application to the Reentry Flight Path Problem. J. Astronaut. Sci., vol. 36, nos. 1/2, Jan.-June 1988, pp. 159-178.
- 11. Pesch, Hans Josef: Real-Time Computation of Feedback Controls for Constrained Optimal Control Problems. Part 1: Neighbouring Extremals. Opt. Control Appl. & Methods, vol. 10, no. 2, Apr.-June 1989, pp. 129-145.
- Pesch, Hans Josef: Real-Time Computation of Feedback Controls for Constrained Optimal Control Problems. Part 2: A Correction Method Based on Multiple Shooting. Opt. Control Appl. & Methods, vol. 10, no. 2, Apr.-June 1989, pp. 147-171.
- 13. Menon, P. K. A.; and Lehman, L. L.: A Parallel Quasi-Linearization Algorithm for Air Vehicle Trajectory Optimization. J. Guid., Control, & Dyn., vol. 9, no. 1, Jan.-Feb. 1986, pp. 119-121.
- Roberts, S. M.; and Shipman, J. S.: Multipoint Solution of Two-Point Boundary-Value Problems. J. Optim. Theory & Appl., vol. 7, no. 4, Apr. 1971, pp. 301-318.
- 15. Bless, Robert R.: Time-Domain Finite Elements in Optimal Control With Application to Launch-Vehicle Guidance. NASA CR-4376, 1991.
- 16. Roberts, Sanford M.; and Shipman, Jerome S.: Two-Point Boundary Value Problems: Shooting Methods. American Elsevier Publ. Co., 1972.
- 17. Subrahmanyam, M. B.: A Computational Method for the Solution of Time-Optimal Control Problems by Newton's Method. Int. J. Control, vol. 44, no. 5, Nov. 1986, pp. 1233-1243.
- 18. Brauer, G. L.; Cornick, D. E.; Habeger, A. R.; Petersen, F. M.; and Stevenson, R.: Program To Optimize Simulated Trajectories (POST). Volume I-Formulation Manual. NASA CR-132689, 1975.
- 19. Macsyma Reference Manual Version 13. Doc. No. SMI0500030.013, Symbolics, Inc., Nov. 1988.
- 20. MATLAB<sup>TM</sup> for Sun Workstations-User's Guide. Math Works, Inc., Jan. 31, 1990.
- 21. Kane, Thomas R.; and Levinson, David A.: Dynamics, Theory and Applications. McGraw-Hill, c.1985.

الله المحمد المحمد المحمد المحمد المحمد المحمد المحمد المحمد المحمد المحمد المحمد المحمد المحمد المحمد المحمد ا المحمد المحمد المحمد المحمد المحمد المحمد المحمد المحمد المحمد المحمد المحمد المحمد المحمد المحمد المحمد المحمد المحمد المحمد المحمد المحمد المحمد المحمد المحمد المحمد المحمد المحمد المحمد المحمد المحمد المحمد المحمد المحم

•

,

| REPORT D                                                                                                    | Form Approved<br>OMB No. 0704-0188                                |                                     |                                                                           |  |  |  |
|----------------------------------------------------------------------------------------------------|-------------------------------------------------------------------|-------------------------------------|---------------------------------------------------------------------------|--|--|--|
| Public reporting burden for this collection of information is estimated to average 1 hour per response, including the time for reviewing instructions, searching existing data sources, gathering and maintaining the data needed, and completing and reviewing the collection of information. Send comments regarding this burden estimate or any other aspect of this collection of information, including suggestions for reducing this burden, to Washington Headquarters Services, Directorate for Information Operations and Reports, 1215 Jefferson Davis Highway, Suite 1204, Arlington, VA 22202-4302, and to the Office of Management and Budget, Paperwork Reduction Project (0704-0188), Washington, DC 20503.                                                                                                    |                                                                   |                                     |                                                                           |  |  |  |
| 1. AGENCY USE ONLY(Leave blank)                                                                                                    |                                                                   | 3. REPORT TYPE AN<br>Technical Memo | D DATES COVERED                                                           |  |  |  |
| 4. TITLE AND SUBTITLE<br>Variational Trajectory Opti<br>Technical Description and                                                                                                    | 5. FUNDING NUMBERS<br>WU 946-01-00-82                             |                                     |                                                                           |  |  |  |
| 6. AUTHOR(S)<br>Robert R. Bless, Eric M. Q<br>and Daniel D. Moerder                                                                                                    |                                                                   |                                     |                                                                           |  |  |  |
| 7. PERFORMING ORGANIZATION<br>NASA Langley Research Co<br>Hampton, VA 23681-0001                                                                                                    | 8. PERFORMING ORGANIZATION<br>REPORT NUMBER<br>L-17166            |                                     |                                                                           |  |  |  |
| 9. SPONSORING/MONITORING AG<br>National Aeronautics and S<br>Washington, DC 20546-000                                                                                                    | 10. SPONSORING/MONITORING<br>AGENCY REPORT NUMBER<br>NASA TM-4442 |                                     |                                                                           |  |  |  |
| 11. SUPPLEMENTARY NOTES<br>Bless: Lockheed Engineering & Sciences Co., Hampton, VA; Queen and Moerder: Langley Research Center,<br>Hampton, VA; Cavanaugh: George Washington University, Hampton, VA; Wetzel: Iowa State University,<br>Ames, IA                                                                                                    |                                                                   |                                     |                                                                           |  |  |  |
| 12a. DISTRIBUTION/AVAILABILIT                                                                                                    | Y STATEMENT                                                       |                                     | 12b. DISTRIBUTION CODE                                                    |  |  |  |
| Unclassified–Unlimited<br>Subject Category 18                                                                                                    |                                                                   |                                     |                                                                           |  |  |  |
| 13. ABSTRACT (Maximum 200 words)<br>This report briefly describes the algorithms that comprise the Variational Trajectory Optimization Tool Set (VTOTS) package. The VTOTS is a software package for solving nonlinear constrained optimal control problems from a wide range of engineering and scientific disciplines. The VTOTS package was specifically designed to minimize the amount of user programming; in fact, for problems that may be expressed in terms of analytical functions, the user needs only to define the problem in terms of symbolic variables. This version of the VTOTS does not support tabular data; thus, problems must be expressed in terms of analytical functions. The VTOTS package consists of two methods for solving nonlinear optimal control problems: a time-domain finite-element algorithm and a multiple shooting algorithm. These two algorithms, under the VTOTS package, may be run independently or jointly. The finite-element algorithm generates approximate solutions, whereas the shooting algorithm provides a more accurate solution to the optimization problem. A user's manual, some examples with results, and a brief description of the individual subroutines are included in this report. |                                                                   |                                     |                                                                           |  |  |  |
| 14. SUBJECT TERMS<br>Optimal control algorithm                                                                                                    | 15. NUMBER OF PAGES<br>56<br>16. PRICE CODE                       |                                     |                                                                           |  |  |  |
| 17. SECURITY CLASSIFICATION<br>OF REPORT<br>Unclassified                                                                                                    | 18. SECURITY CLASSIFICATION<br>OF THIS PAGE<br>Unclassified       | 19. SECURITY CLASS<br>OF ABSTRACT   | A04<br>IFICATION 20. LIMITATION<br>OF ABSTRACT                            |  |  |  |
| NSN 7540-01-280-5500                                                                                                    | L                                                                 |                                     | Standard Form 298(Rev. 2-89)<br>Prescribed by ANSI Std. Z39-18<br>298-102 |  |  |  |

,

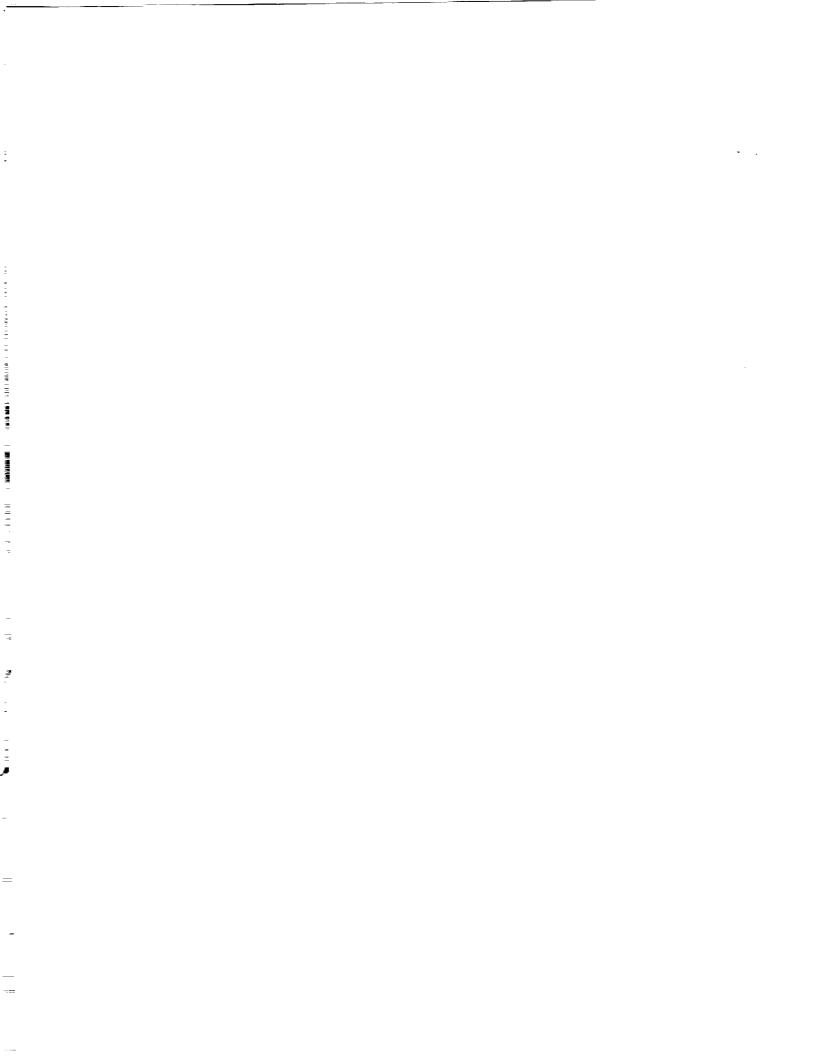